# PARAQUA

### **Parasites database: how it started vs how it's going**

**Andrea Tarallo WG1 co-leader**

**ParAqua "Writing Retreat" Workshop 29-31 January 2024, Lyon (France)**

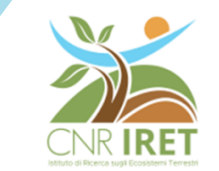

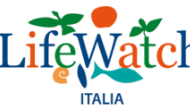

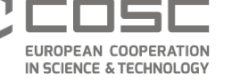

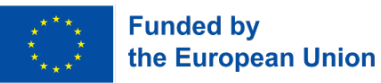

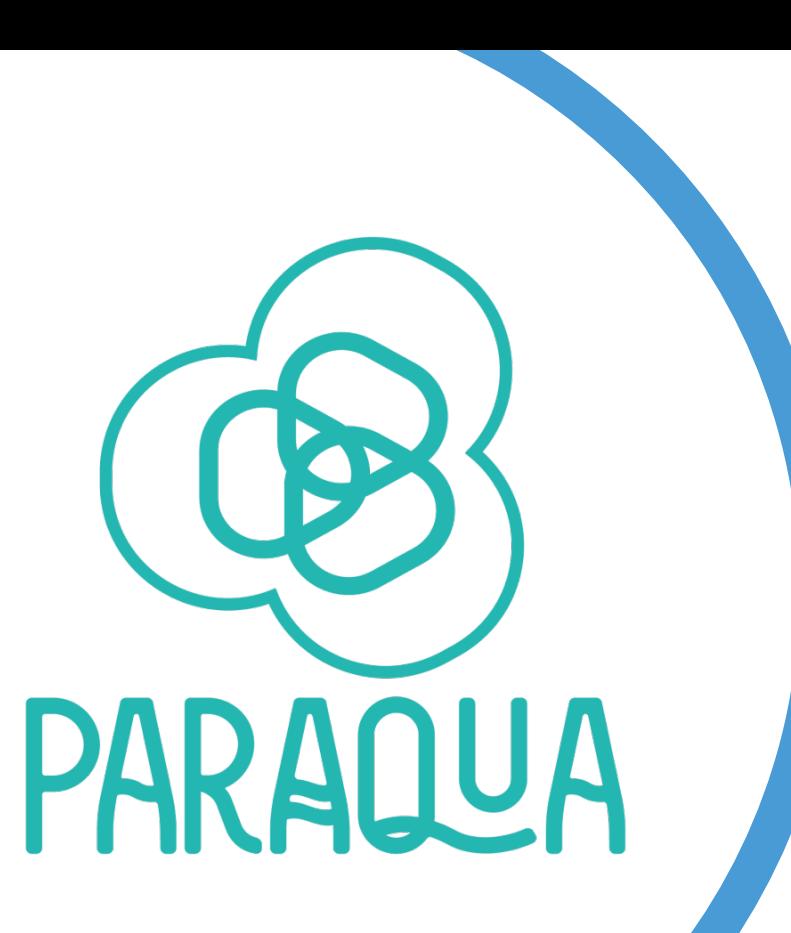

### **Program**

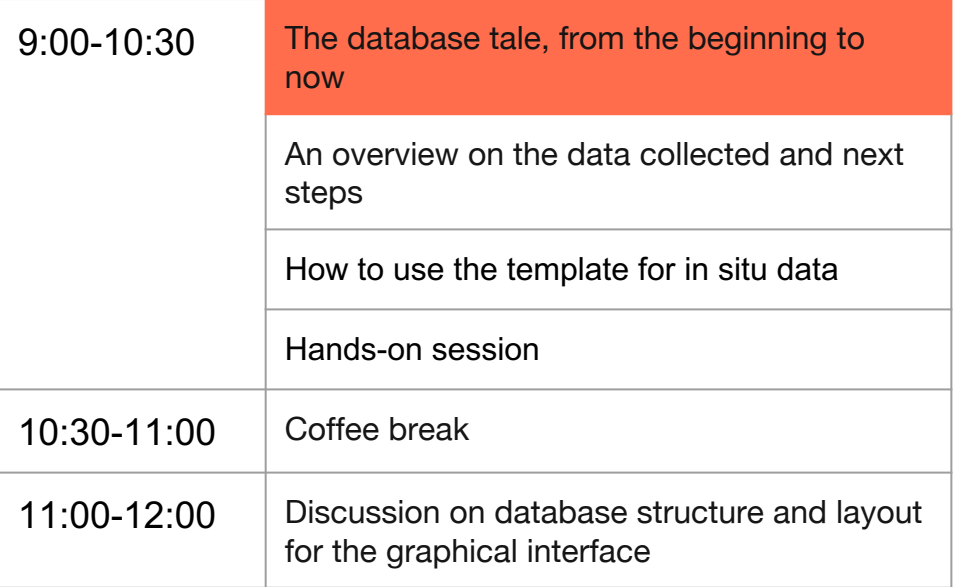

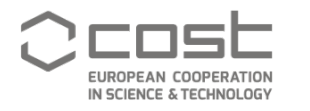

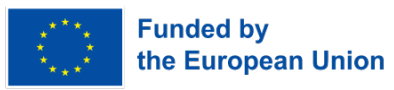

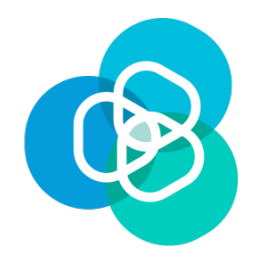

#### **how it started**

"The WG(1) will first implement an **online Observatory as interactive platform** using questionnaires and open web applications with the [...] aims (among other) of [...] **survey and summarize all the currently available information on zoosporic parasites occurrence, diversity, biogeography**, [...].

Complementary to WG1, WG2 [...] aims to assemble and integrate all available information on the **ecology and functional traits of zoosporic parasites into an occurrence database**. The database will then allow the **evaluation** of which environmental conditions promote or suppress infections by zoosporic parasites. [...]

(WG2) Task: **Complete the online catalogue (WG1) with ecological and functional traits** of zoosporic parasites by tallying available **data on biotic and abiotic environmental drivers of infection, virulence and host sensitivity in natural and industrial systems** [...].

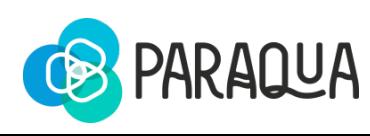

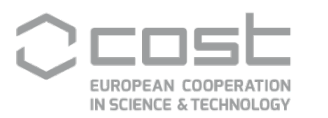

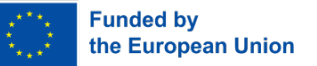

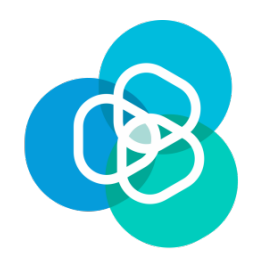

#### **Original deliverable**

**D2.1** Interactive web page and on-line catalogue with the data collected from the Observatory and with an interactive blog that will be kept updated regularly with the opportunity to integrate info and interactive sharing of information by the users.

#### **What were the needs of ParAqua?**

- A centralised gateway for the data
- A tool that people can use to see when/why parasites occur in relation to environmental drivers
- Extensible
- Long-term maintained

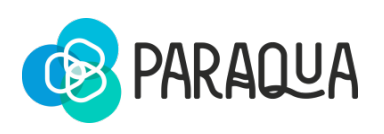

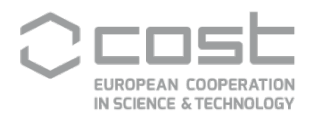

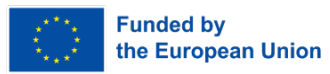

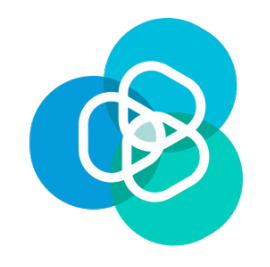

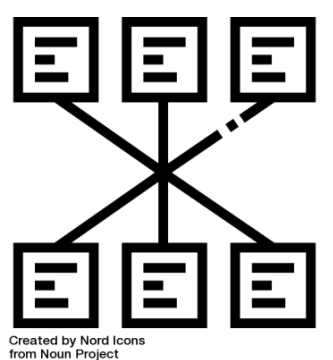

#### **You want a relational database!**

- A centralised gateway for the data: **all data are stored in a single place**
- A tool that people can use to see when parasites occur in relation to environmental drivers: **the database can be queried and filtered for specific variables or intervals**
- Extensible: **tables can be extended in N of data and in N of variables**
- Long-term maintained: **LifeWatch is long-term maintained** (for at least ten years, and hopefully until I retire)

RELATIONAL DATABASE by Nord Icons from thenounproject.com (CC BY 3.0)

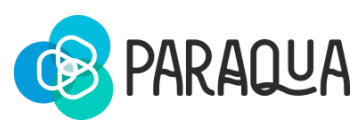

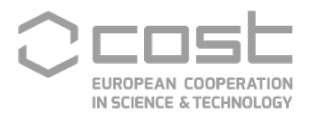

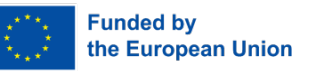

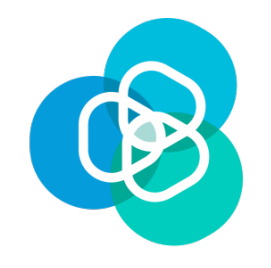

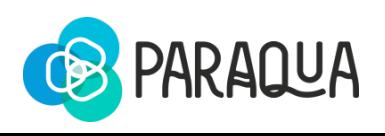

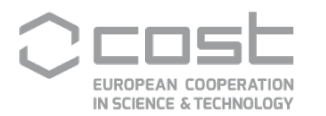

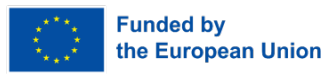

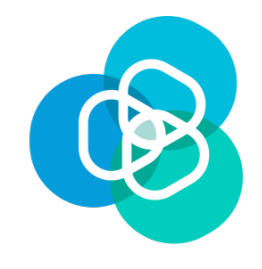

WG1

*in situ* observations

- Parasite occurrence data
- Associated host(s)
- Parasite traits data
- Accompanying environmental variables Person to contact:

Andrea Tarallo

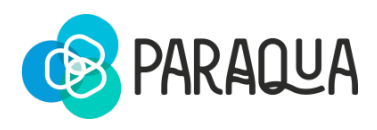

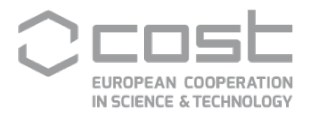

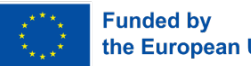

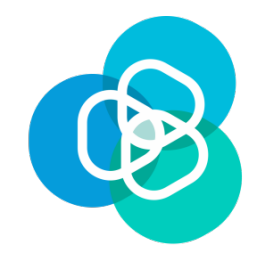

#### WG1

#### *in situ* observations

- Parasite occurrence data
- Associated host(s)
- Parasite traits data
- Accompanying environmental variables

#### Data from NCBI

- Parasite genetic seq. data
- Associated host(s)
- Other accessory data

Person to contact: Albert Reñé

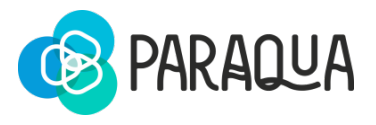

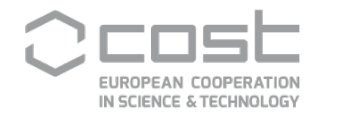

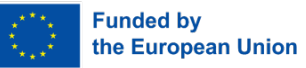

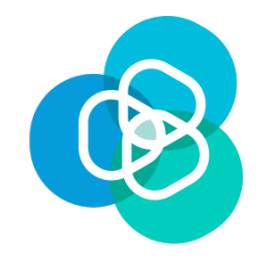

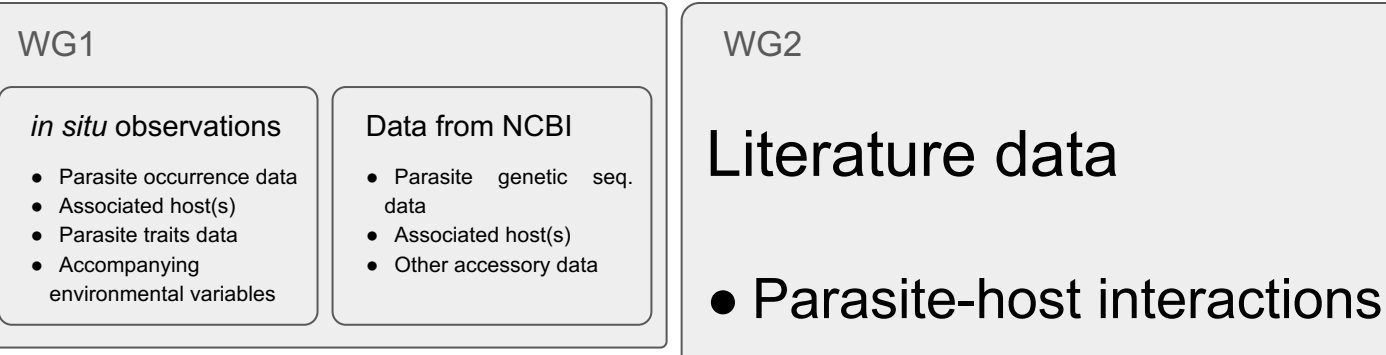

Person to contact: Blagoy Uzunov

• Accompanying environmental variables

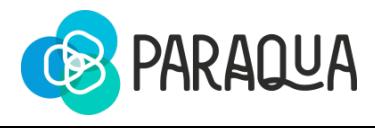

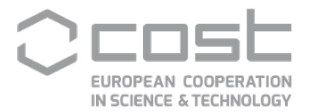

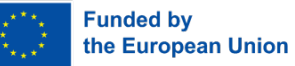

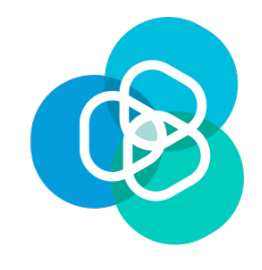

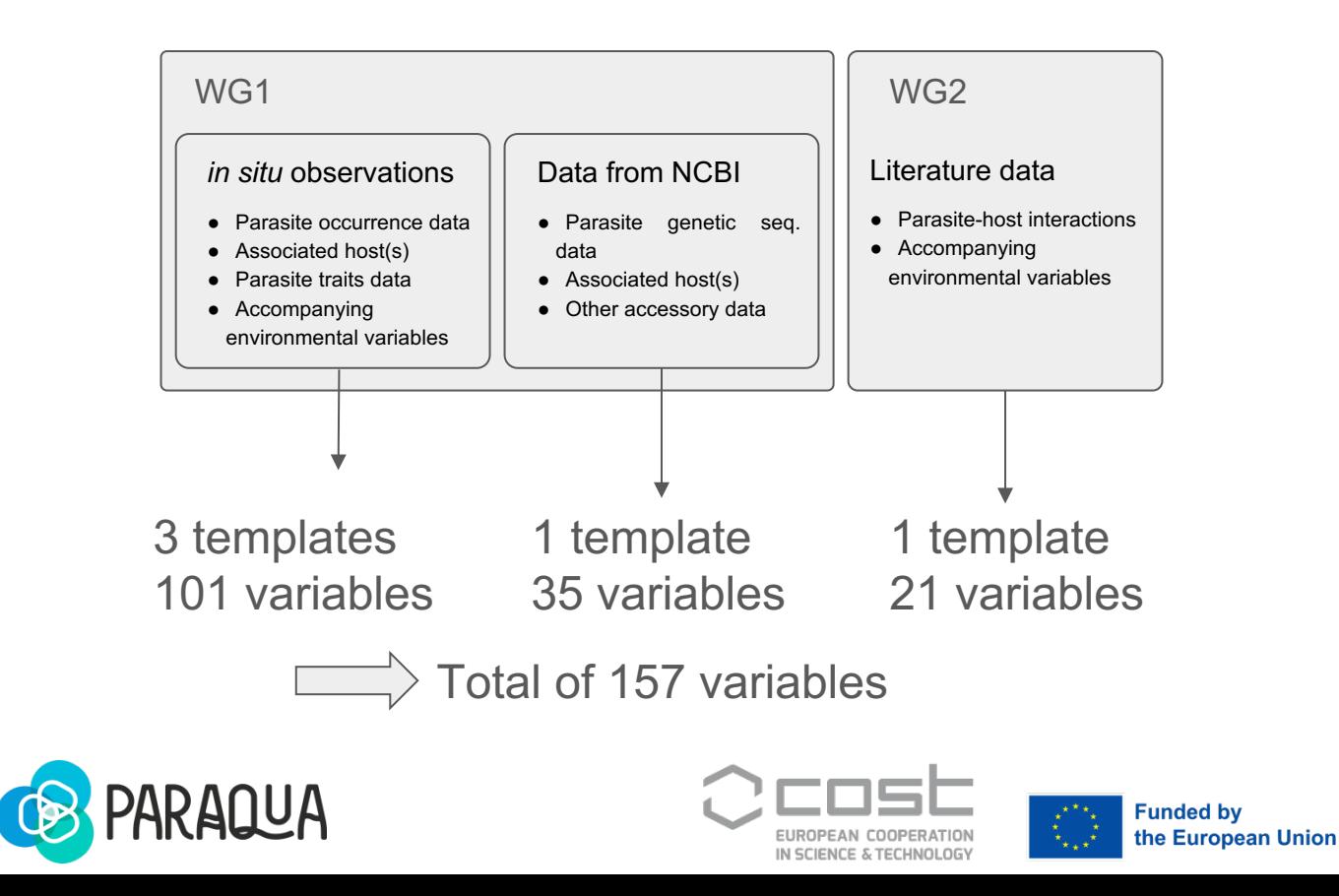

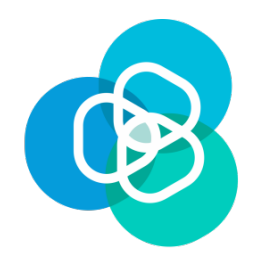

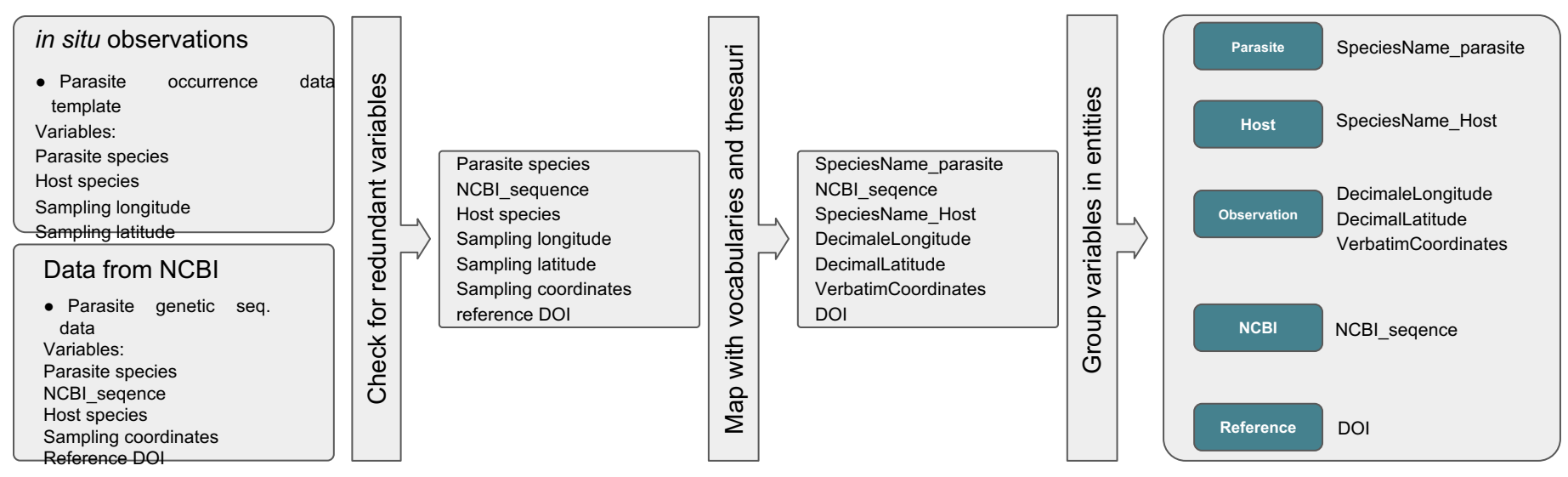

#### \*VMG Giuseppe Turrisi

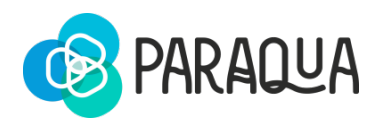

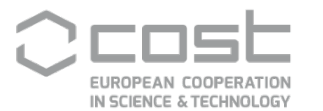

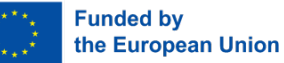

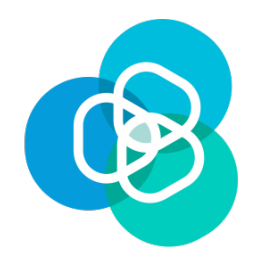

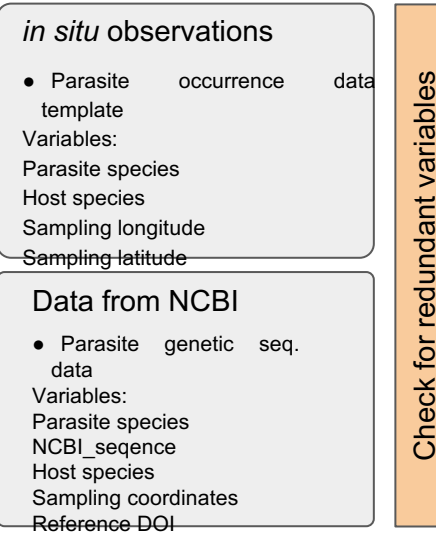

- We cut down from 157 to **110**
- $(plus about 30 for full taxonomy)$

bacteries seasonality density transport country industrial aggregations stage sequence oxygen dissolved growth cycle title sampling num seqs biomass additionally season rank conductivity depths potential phytoplankton composition single-celled intermediate host id env altitude nutrients normalgrowth life hosts habitat parameters salinity total culture zooplankton presence depth size date images occurrency abundance number effect rate morphology taxonomy prevalence location comment abnormal infections collection light lat uptake contamination synonyms flagellate source points detection content coordinates method type volume parasite rates sediment taxonomic Species units known lipid region long availability distribution ph family colonial community molec converted phylum multicellular \_absorbsoption **Funded by** the European Union

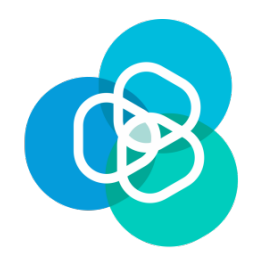

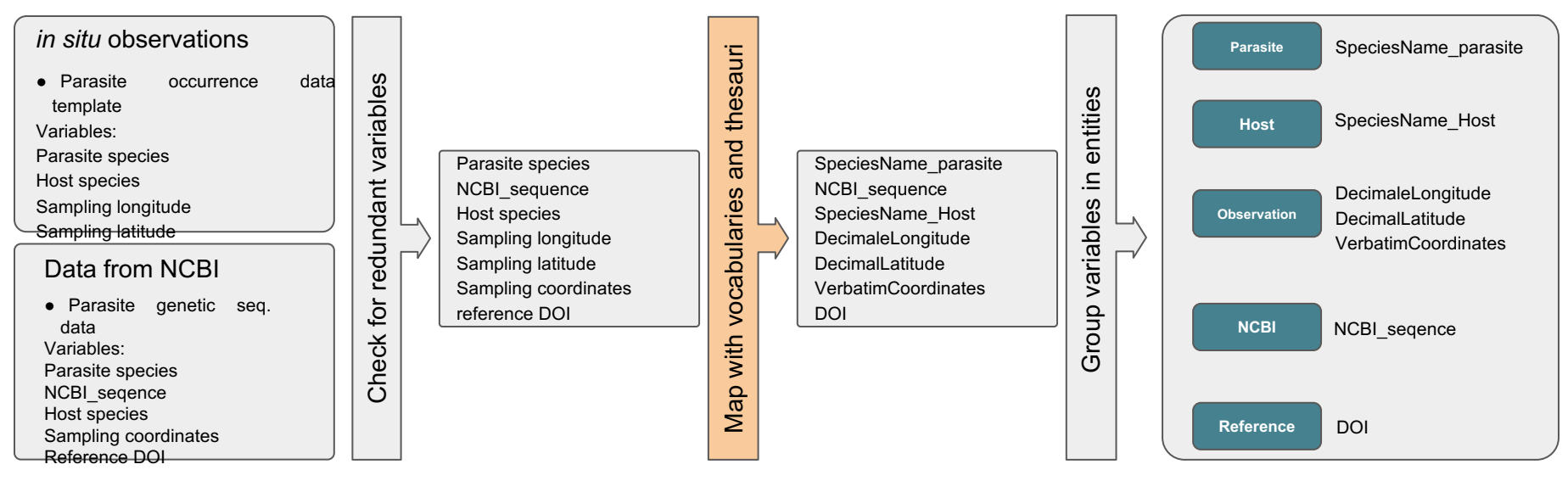

157

redundant/unclear

110 unique variables +30 for taxonomy

variables

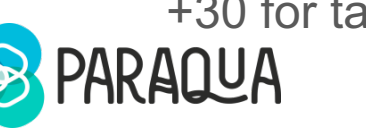

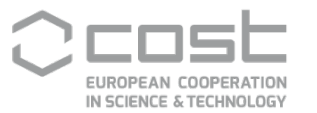

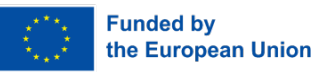

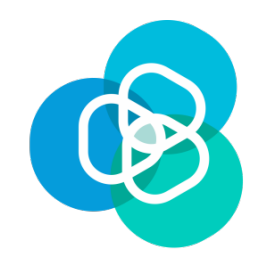

Parasite species NCBI\_seqence Host species Sampling longitude Sampling latitude Sampling coordinates reference DOI

Vocabularies and thesauri are **semantic artefacts**: machinereadable, machine-interpretable and machine-actionable **formalisations of concepts** that can be used and exchanged to encode and decode information in a predictable way, thus **enabling the discovery, integration and reuse of information by both humans and machines**

Le Franc et al., 2022. https://zenodo.org/records/6675295

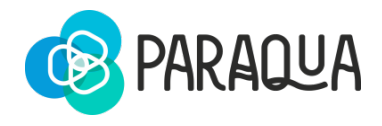

Map with vocabularies and thesauri

Map with vocabularies

and thesauri

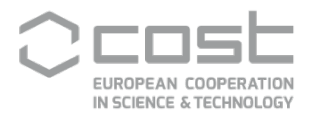

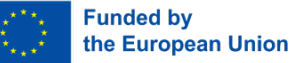

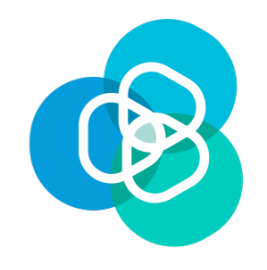

Parasite species NCBI\_seqence Host species Sampling longitude Sampling latitude Sampling coordinates reference DOI

#### **How we organised the job**

- Darwin core
- LifeWatch Italy thesauri
- NERC Vocabulary Server

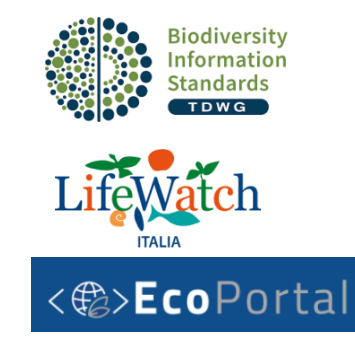

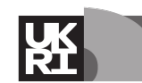

**NERC** Environmental Data Service

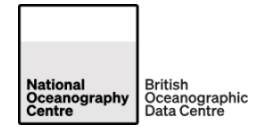

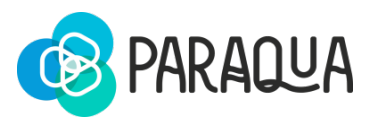

Map with vocabularies and thesauri

Map with vocabularies

and thesauri

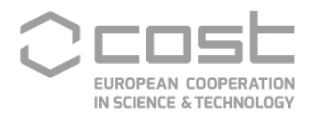

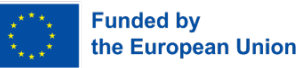

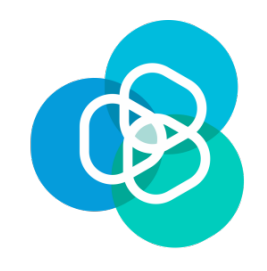

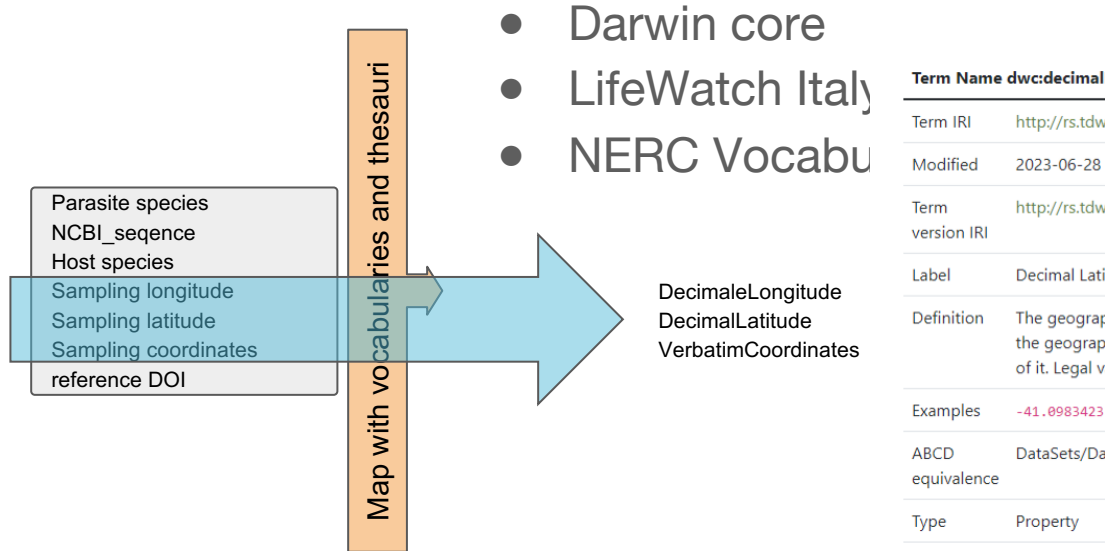

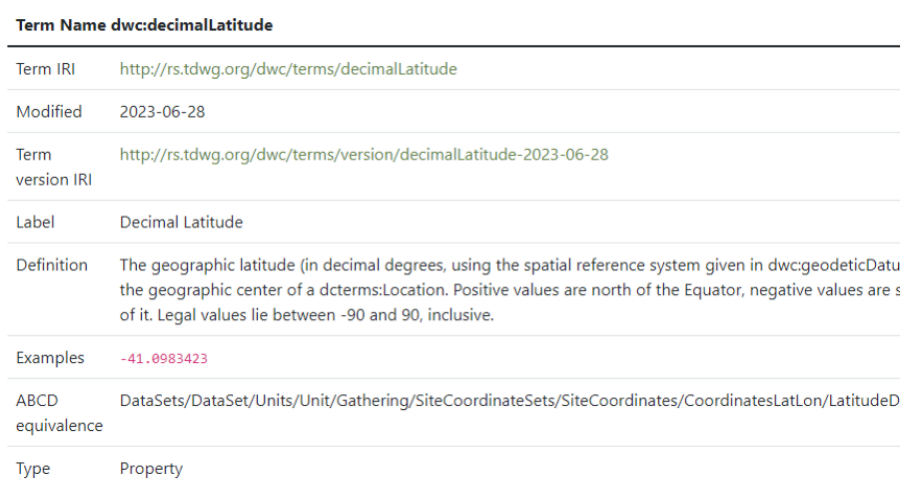

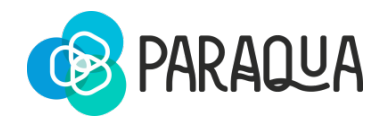

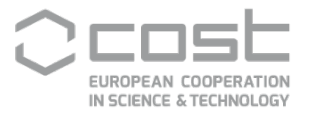

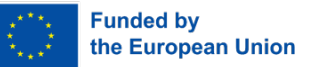

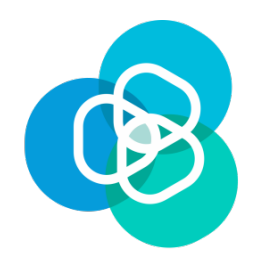

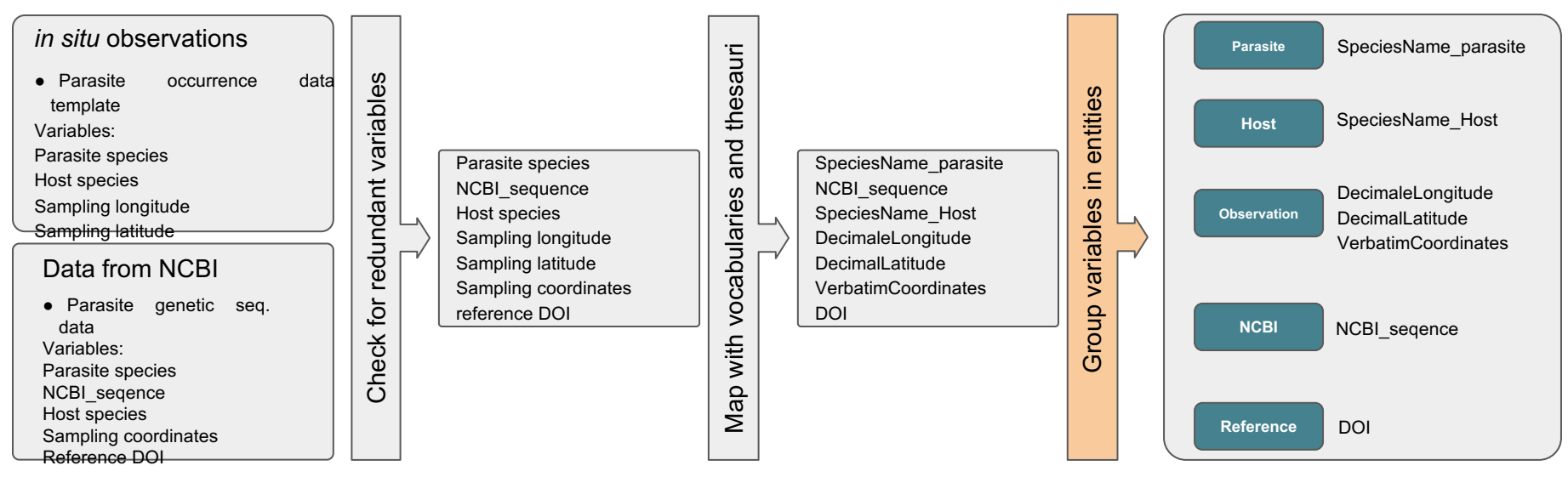

157

redundant/unclear variables

110 unique variables

+30 for taxonomy

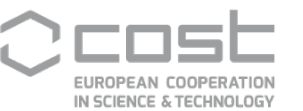

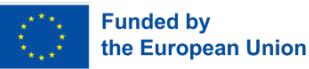

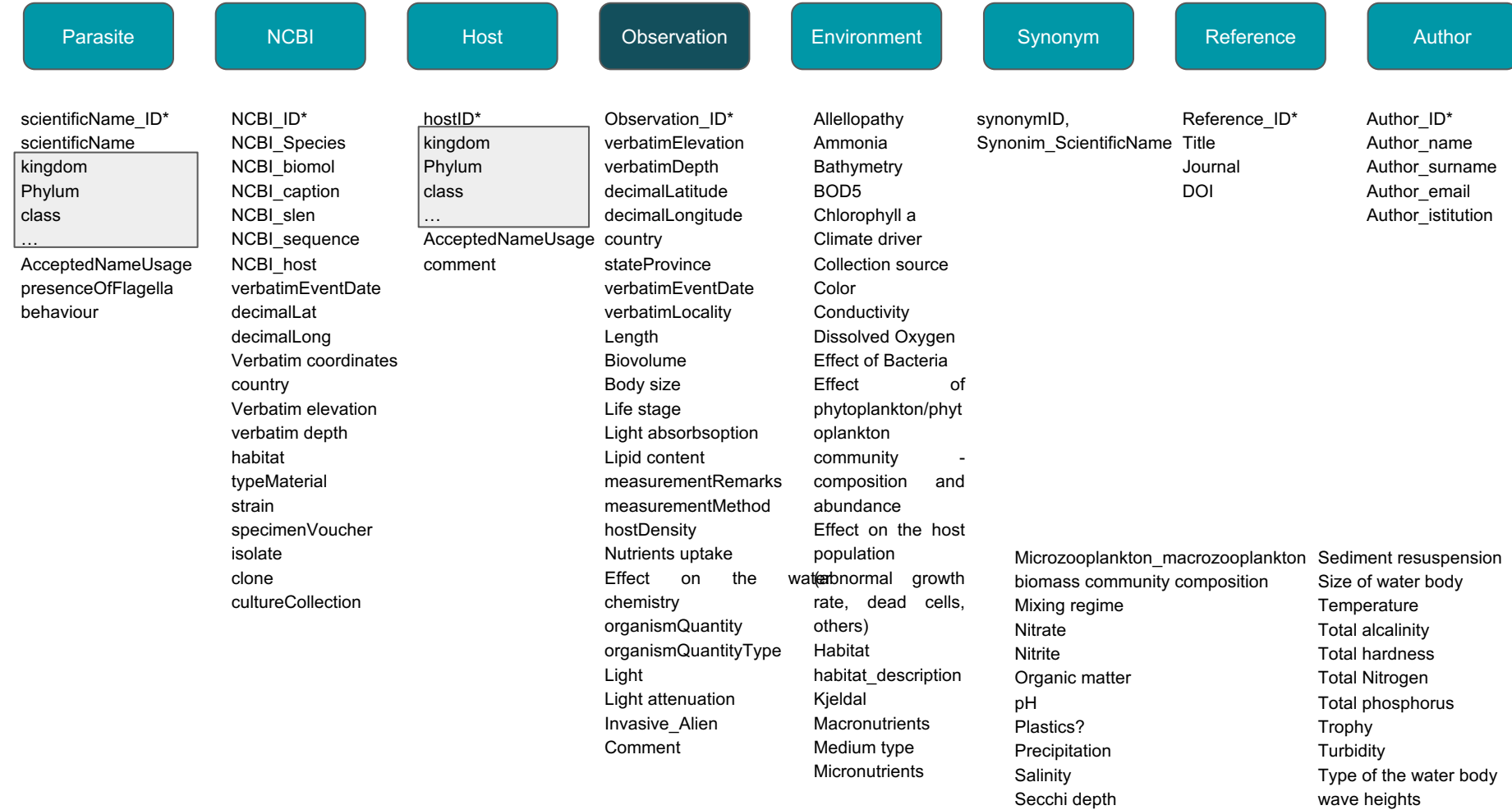

Sediment characteristics

Winds

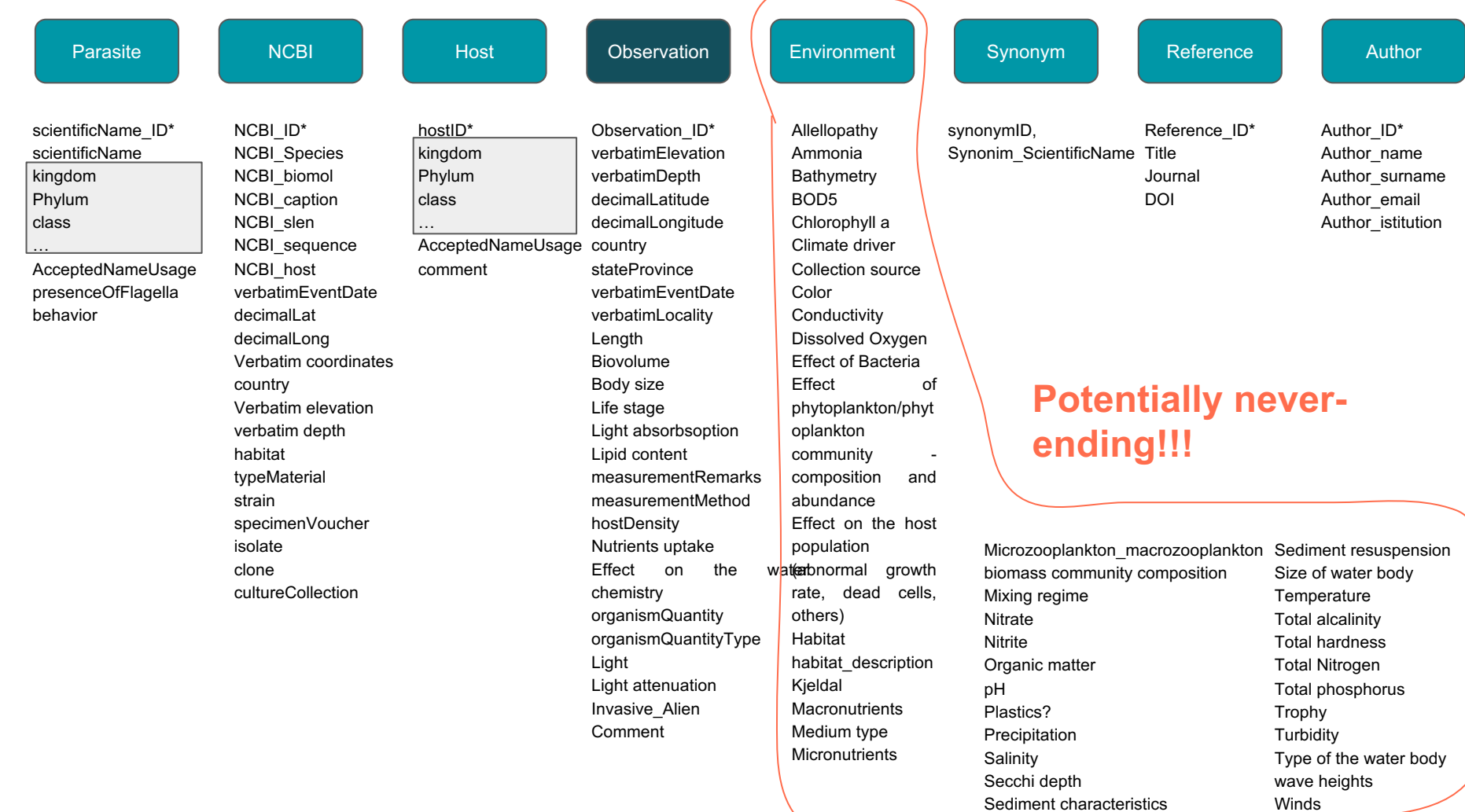

Winds

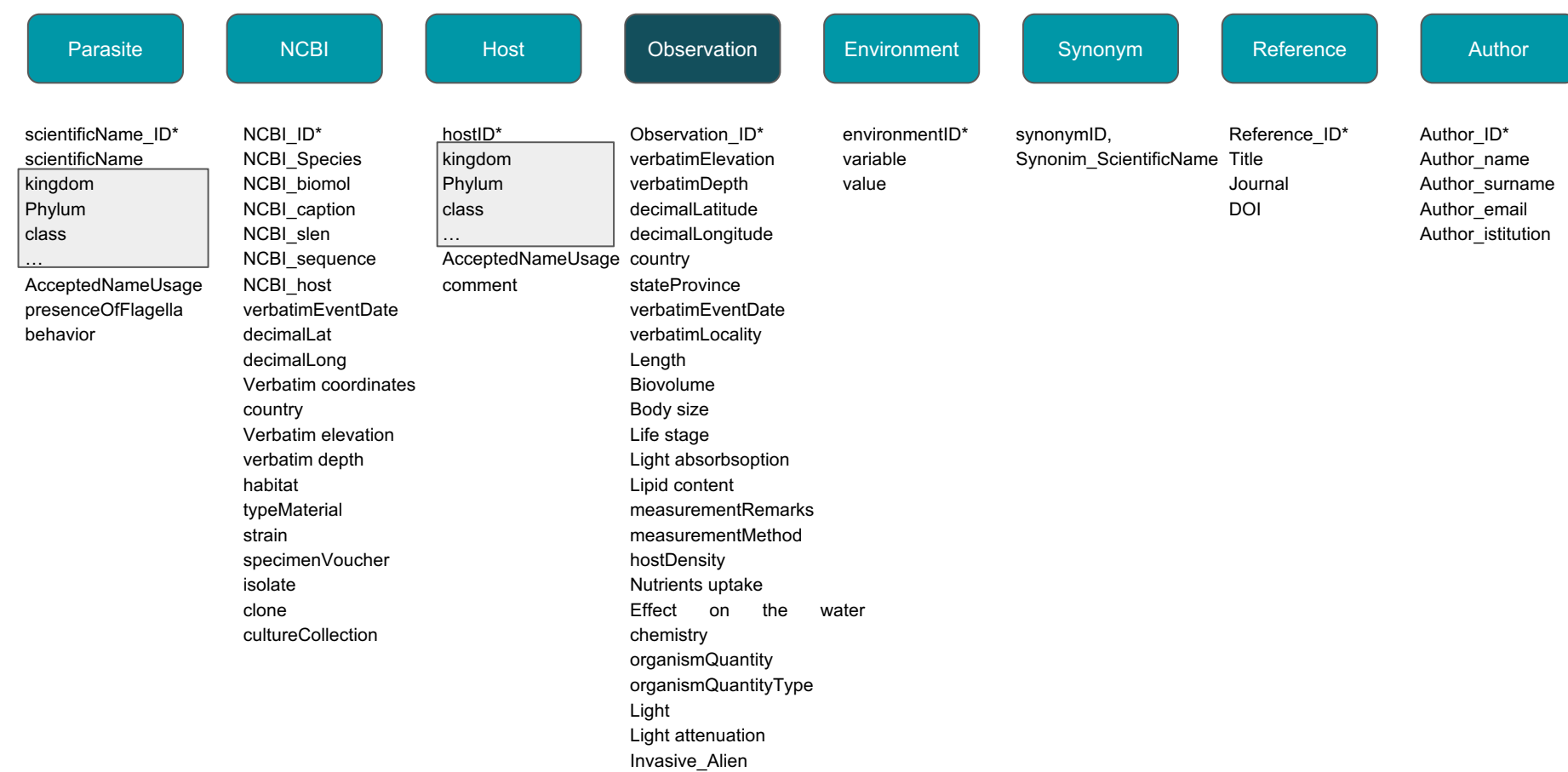

Comment

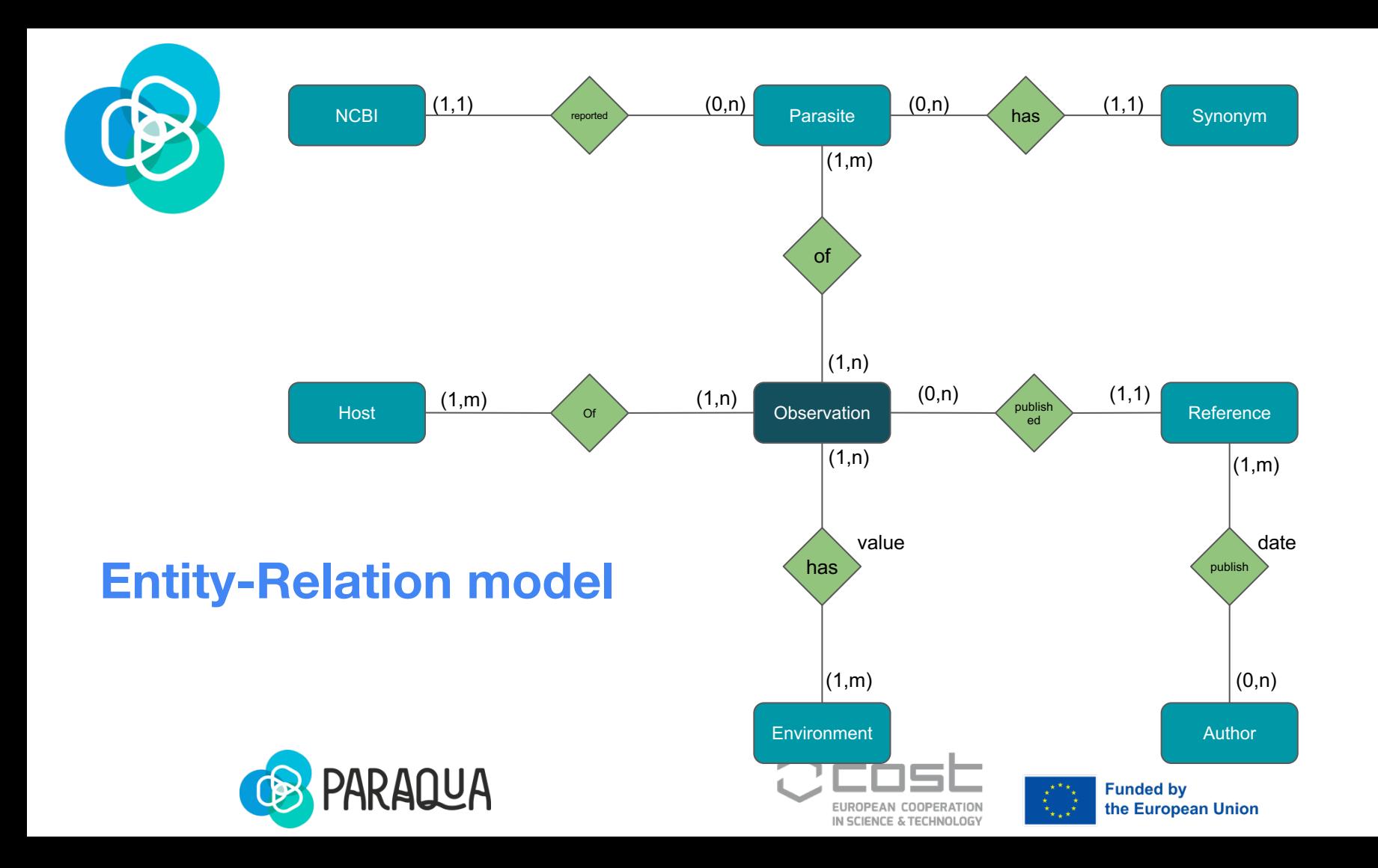

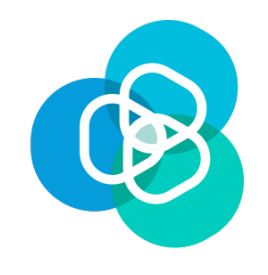

#### **Database relational schema**

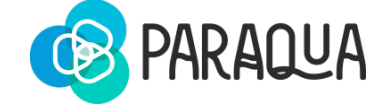

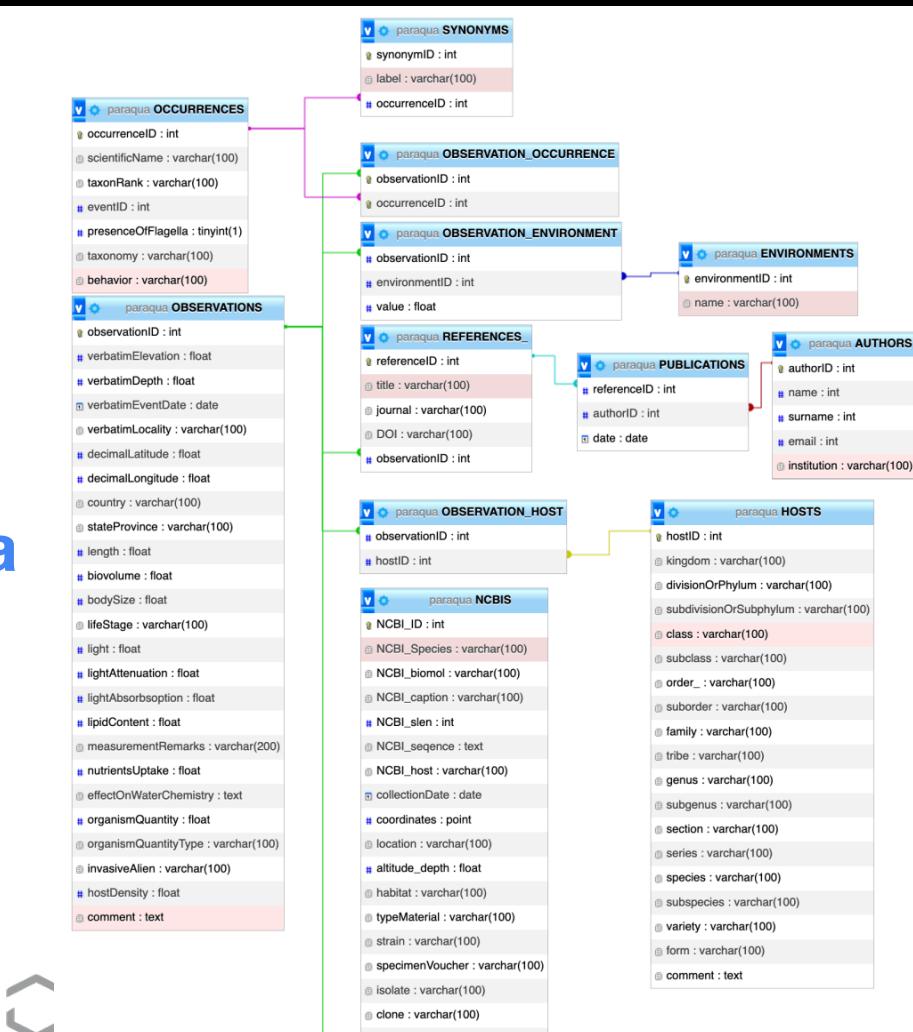

clone: varchar(100) cultureCollection: varchar(100) # observationID : int

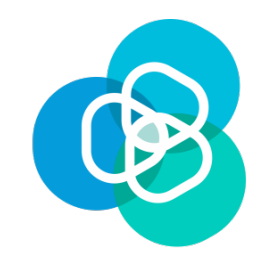

#### **Questions?**

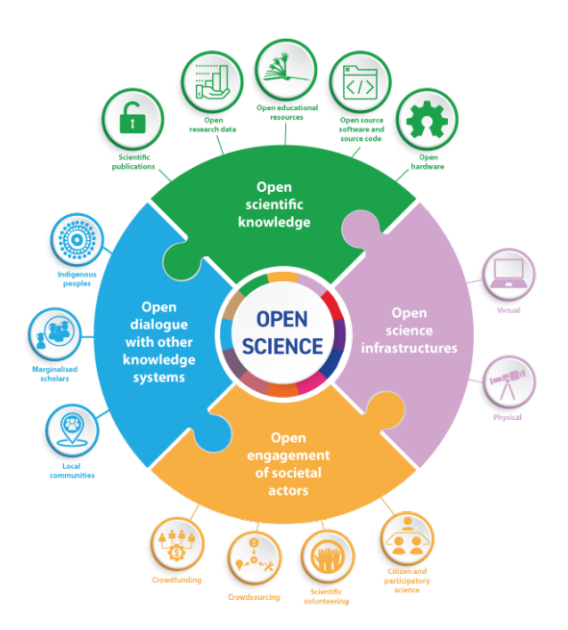

 $\mathsf{L}_{\text{indable}}$   $\mathsf{A}_{\text{ccessible}}$ nteroperable leusable

CC-by SangyaPundir https://commons.wikimedia.org/wiki/File:FAIR\_data\_principles.jpg

By UNESCO.org - Understanding open science (p:6) following UNESCO Recommendation on Open Science.Documents available in: Understanding open science CC BY-SA 4.0

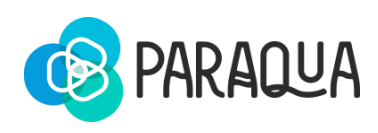

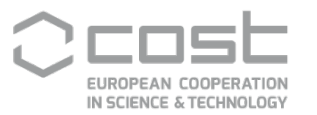

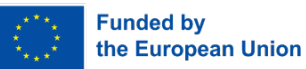

#### **I have questions!**

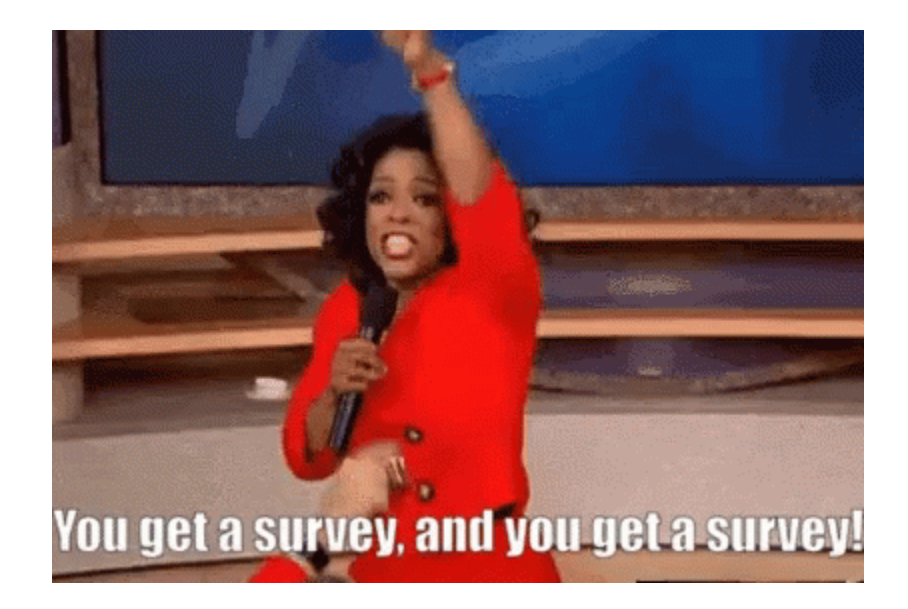

#### **I have questions!**

https://ec.europa.eu/eusurvey/runner/fairsurvery2023

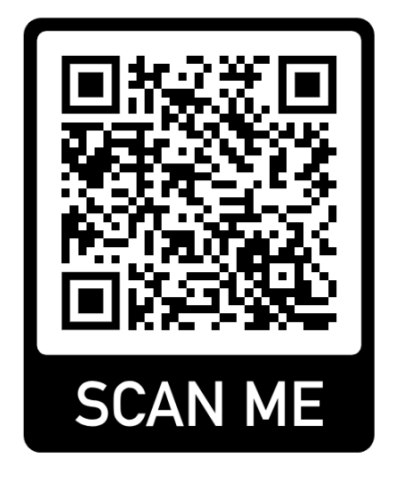

1 How did you find out about the survey

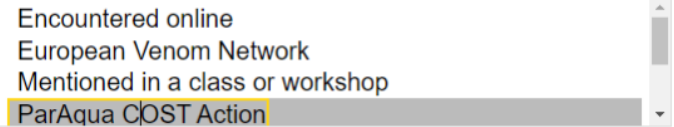

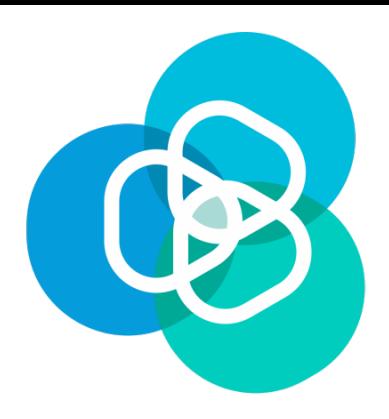

# **Thank you! andrea.tarallo@cnr.it**

### **Acknowledgements**

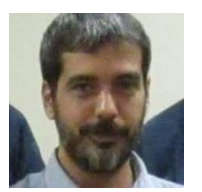

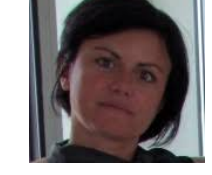

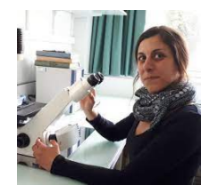

Giuseppe Turrisi Ilaria Rosati Serena Rasconi

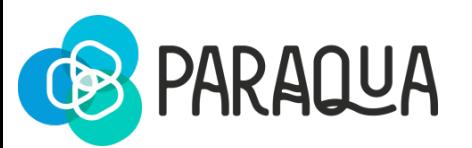

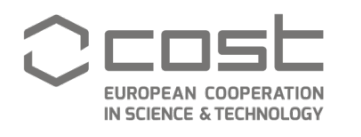

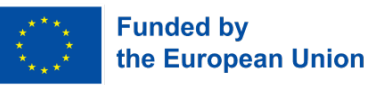

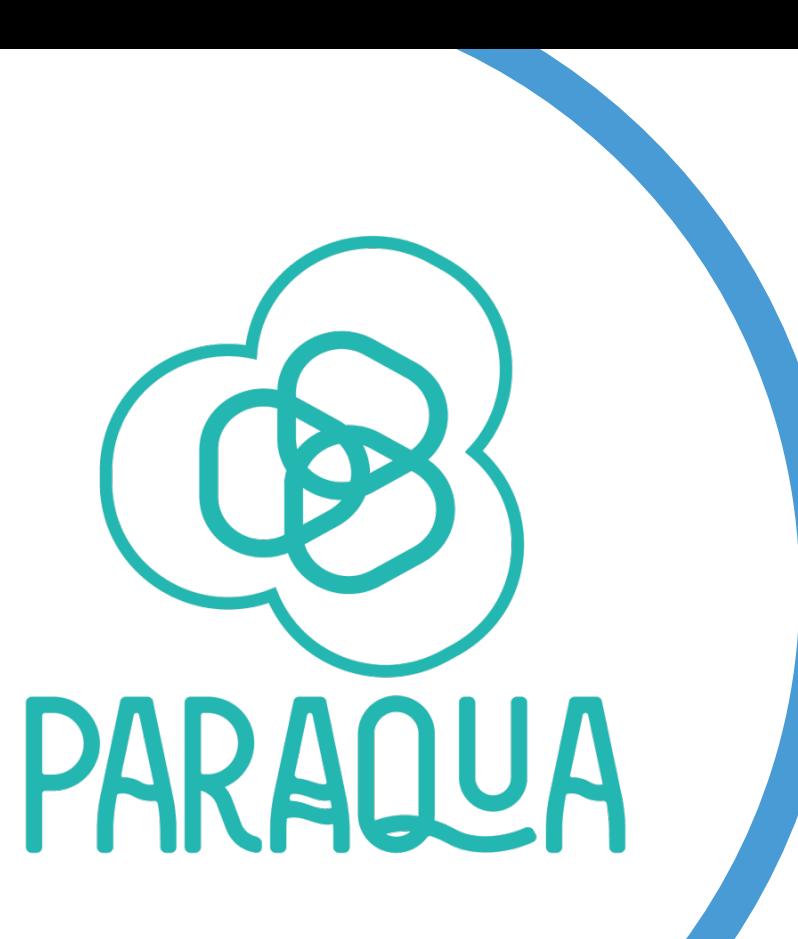

### **Program**

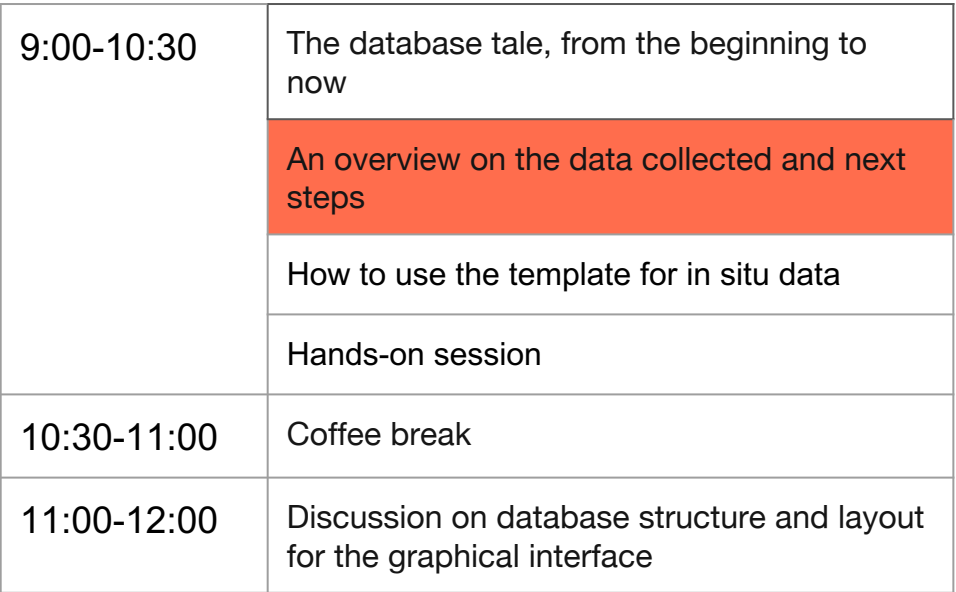

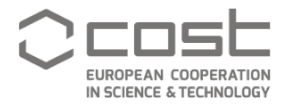

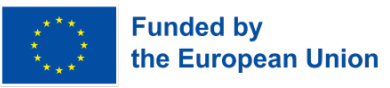

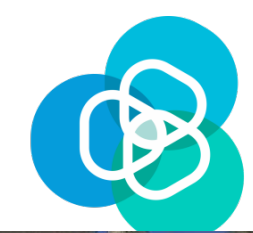

#### **Data distribution for** *in situ* **observations**

**Sweden Finland** Norway **St Petersburg** Oslo Санкт-Петербург Stockholn **Hudson Bay** Estonia Labrador Sea Latvia Mosc<br>Mock Lithuania enmark **United** Kingdom NEWFOUNDLAND<br>AND LABRADOR **Belarus** Ireland Poland Net lerlands Berling London ONTARIO Warsaw Kyiv **QUEBEC** Germany **Belaium** Paris Czechia Ukraine **Slovakia Moldova** Austria  $Fra<sub>2</sub>$ **Hungary** ESOTA Montrea Ottawa Romania **Croatia** MAINE **WISCONSIN NOVA SCOTIA Toronto Serbia MICHIGAN contributors Black Sea** Italy Chicago **IOWA • Rome Bulgaria** CT RI Madrid **ILLINOIS** 9 countries Portugal Ankara **New York rrhenian** Sea **INDIANA** Greece **Türkiye** WEST MISSOURI Tunis **VIDCINI** 27 sampling sites (mainly Spain) **KENTUCKY** VIRGINIA Athens Αθήνα **NORTH** CAROLIN 53 taxa (probably not unique) Mediterranean Sea **Tunisia Lebanor** CAROLINA **MISSISSIPP ALARAMA** Israel, 2863 occurrences (to be checked/cleaned) GEORGIA Jorda **LOUISIANA FLORIDA** 

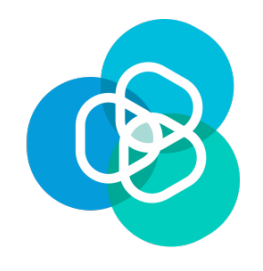

#### **Next steps**

- How we deal with sp.1, sp.2, sp.n?
- Do we want to make an extra effort to have more complete datasets? (in terms of variables, e.g. water body description? parasite traits? other?)
- Strategy to gather more data
- Strategy to publish the data
- Kick-off the data paper
- Target a journal

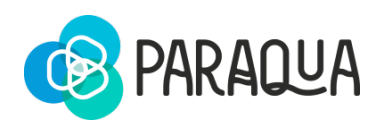

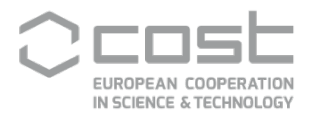

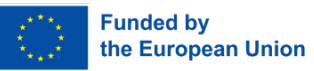

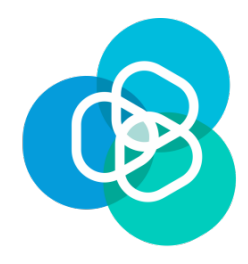

#### **Chytridiales** Parvilucifera sinerae Parvilucifera corolla Parvilucifera catillosa Parvilucifera sp. 3 Ericiomyces syringophoreus Paradinomyces triforaminorum Dinovorax pyriformis Maranthos nigrum Tuberlatum sp. Dinomyces arenysensis Dinomyces sp. Parvilucifera sp. Rhizophydiales sp. Parviluciferaceae sp. 1 Parvilucifera sp. 2 Parvilucifera sp. 1 Snorkelia sp. Parviluciferaceae sp. 2" Zygophlyctis asterionellae Zygophlyctidales sp. 1 Zygophlyctidales sp. 2 Zygophlyctis planktonica

Lobulomycetales sp. Algomyces stechlinensis Rhizophydiales sp. 1 Rhizophydiales sp. 2 Rhizophydiales sp. 3 Rhizophydiales sp. 4 Staurastromyces oculus Rhizophydiales sp. 5a Rhizophydiales sp. 5b Protrudomyces lateralis Globomyces pollinis-pini Rhizophydiales sp. 6 Rhizophydiales sp. 7 Chytridiales sp. 1 Endocoenobium eudorinae Dangeardia mamillata Fungi incertae sedis" Zygorhizidium planktonicum chytrids (Rhizophydium sp. C02)

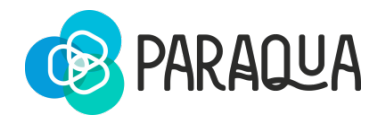

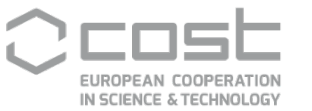

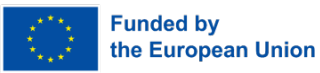

#### **List of taxa**

 $\bullet$  How we deal with sp.1, sp.2, sp.n?

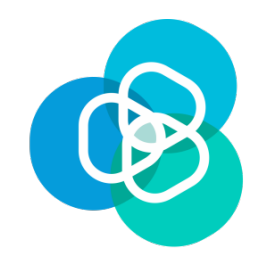

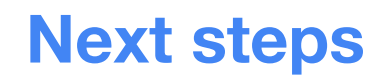

● Do we want to make an extra effort to have more complete datasets (in terms of variables? e.g. water body description, other?)

Parasite taxa, host taxa, coordinates, locality, temperature, salinity, infection prevalence

Others? Where to check the accepted species name/taxonomy?

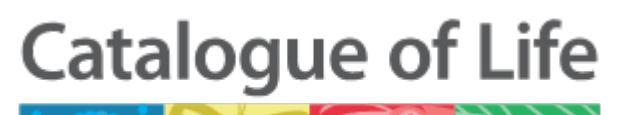

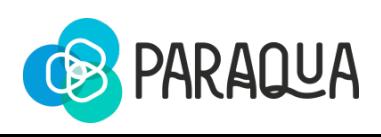

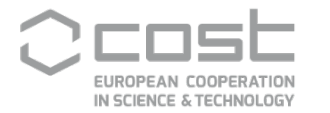

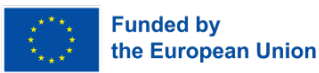

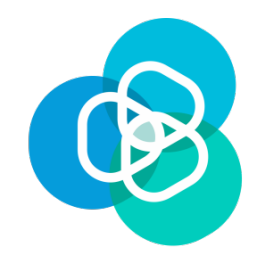

#### **Strategy to gather more data**

#### 1. Do someone in ParAqua willing to share parasite occurrence data?

To be useful for the database, the data you want to share should have information at least about one of the following information:

- presence/absence of ALGAE PARASITES along with the location of the collection
- parasite traits data

Additional accompanying data about environmental variables, habitat, and host-related data are welcome.

The full list of variables that we can accommodate in the database is here https://docs.google.com/spreadsheets/d/1Df4RinQF2GgSr8Wor8Cy7uADWrY3rap/edit?usp=sharing&ouid=113032675332595297709&rtpof=true&sd=true

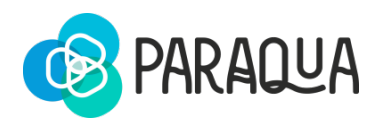

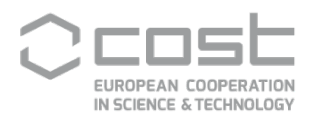

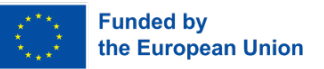

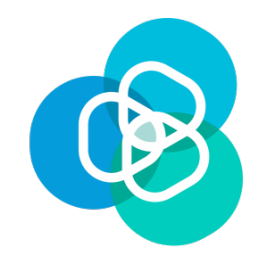

#### **Strategy to gather more data**

- 2. Public call to involve scientists not involved in ParAqua? ●Target specific people/countries/projects
- 3. Literature mining
	- Is it overlapping with other ParAqua activities?

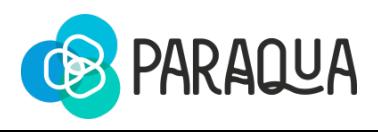

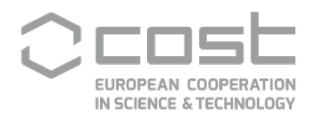

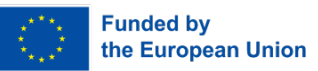

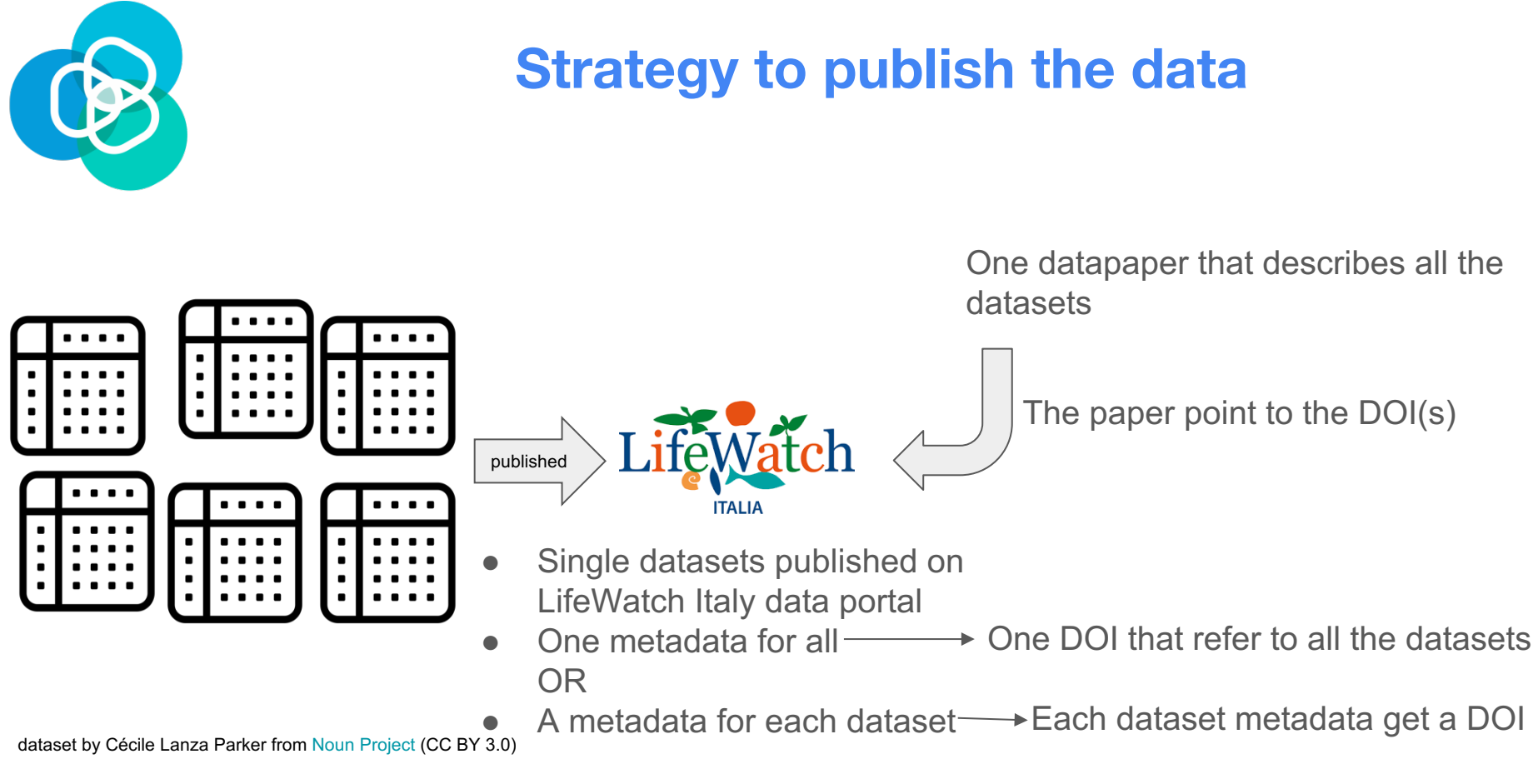

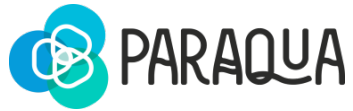

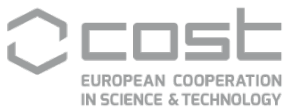

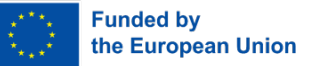

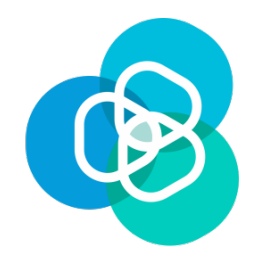

#### **Kick-off the data paper**

- 1. I will contact the data providers with a draft
- 2. Target a journal: ideas?
	- Open-access
	- Possibly non-hybrid open access journal
	- Non committed to specific databases
	- Budget

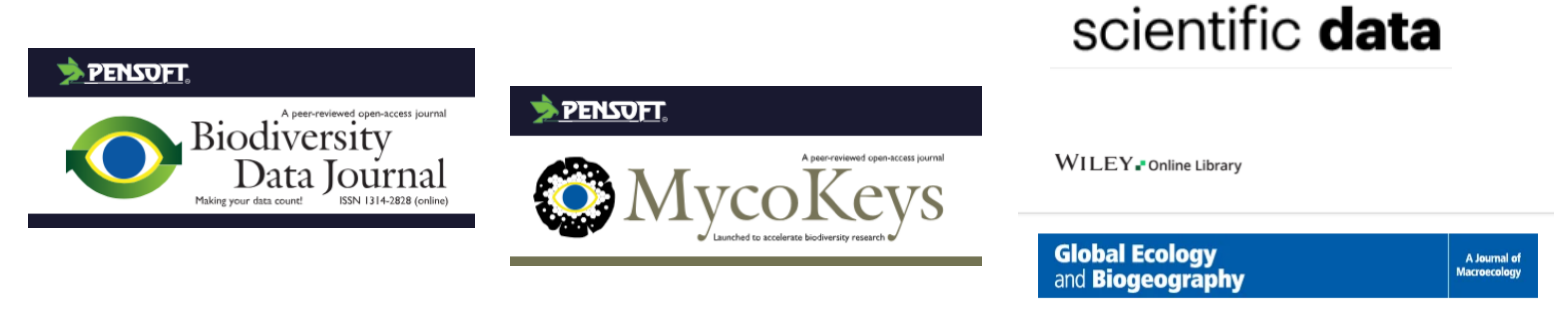

#### https://www.gbif.org/data-papers

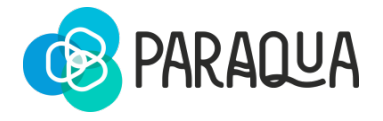

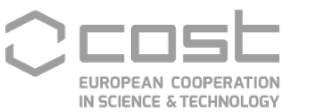

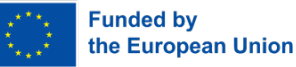

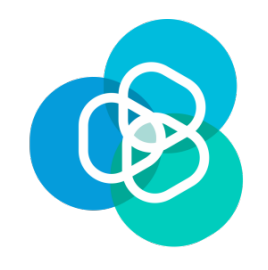

#### **Comments, questions, ideas?**

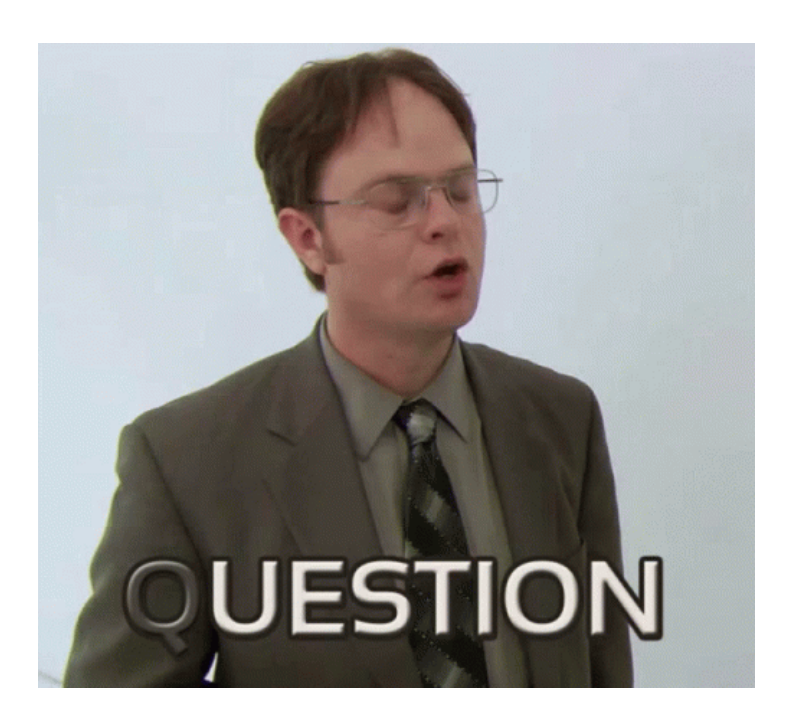

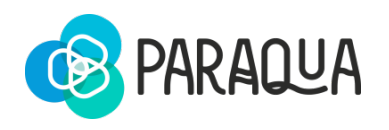

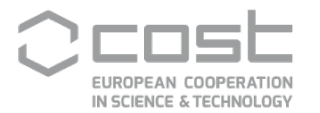

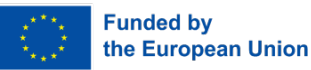

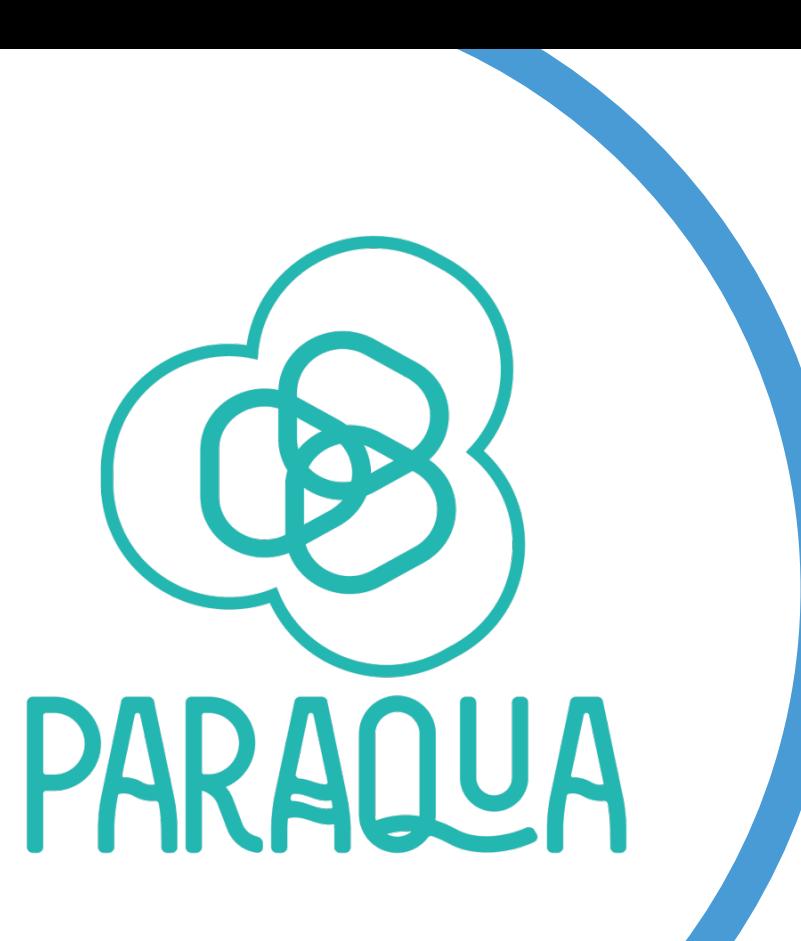

### **Program**

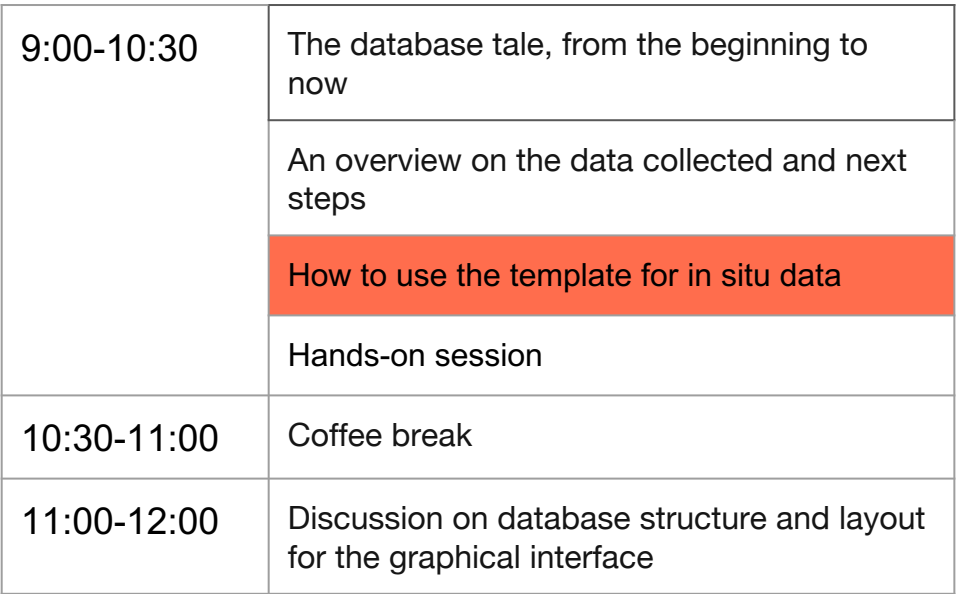

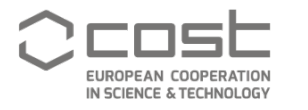

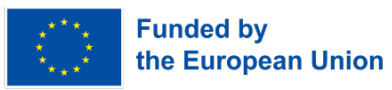

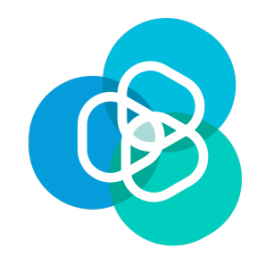

**Template** https://docs.google.com/spreadsheets/d/1Df4RinQF2GgSr8Wor8Cy7uADWrY3rap/edit#gid=624141016

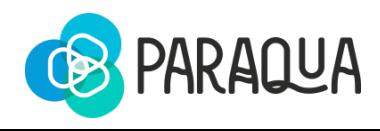

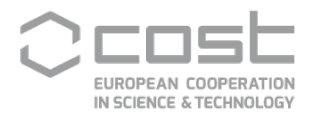

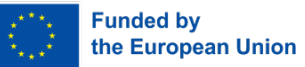

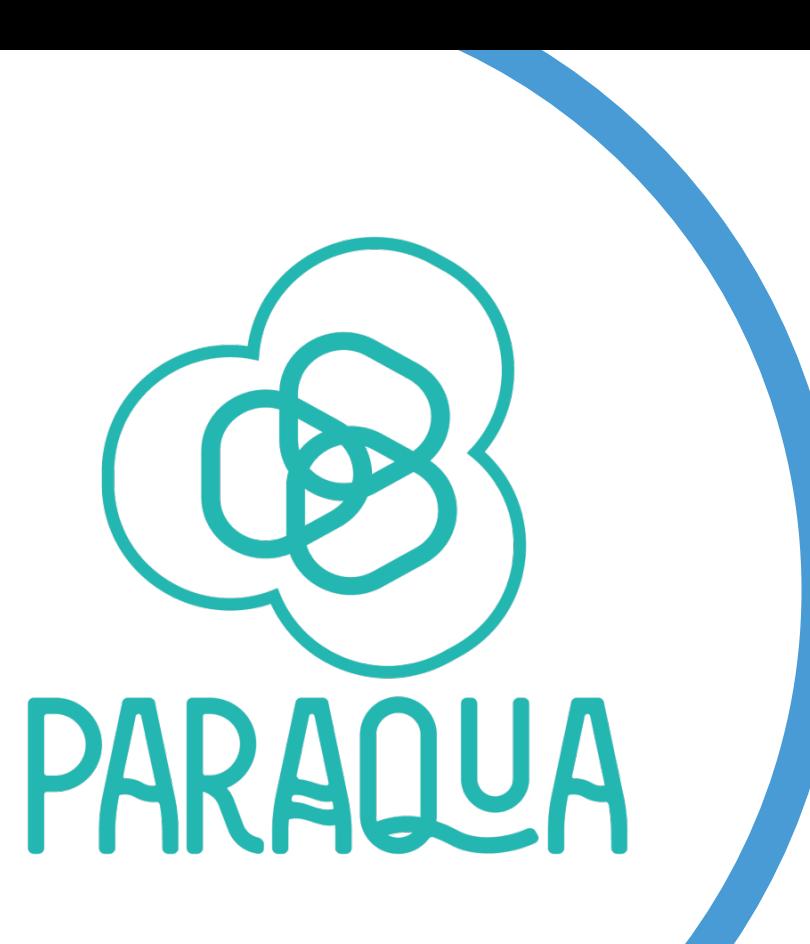

### **Program**

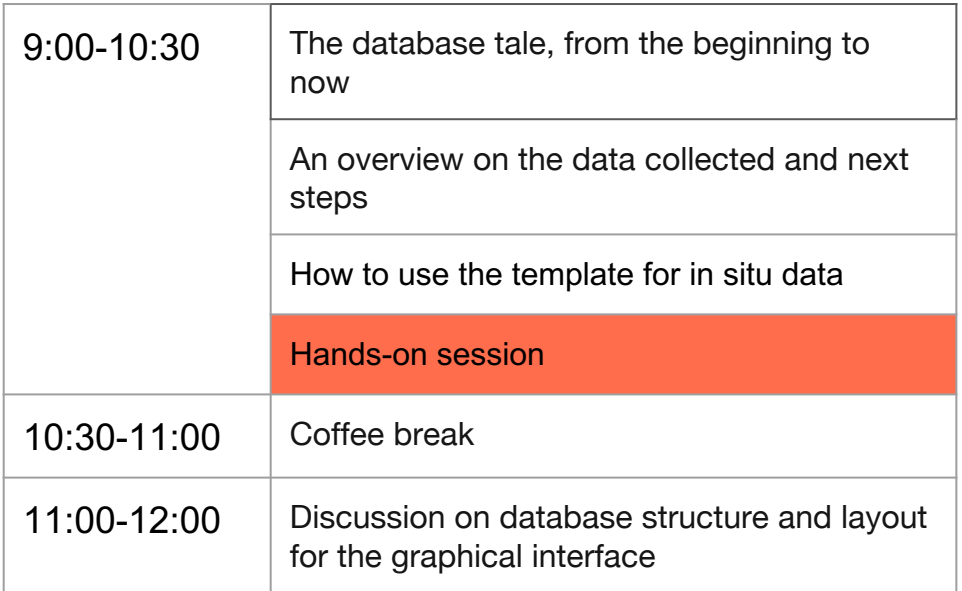

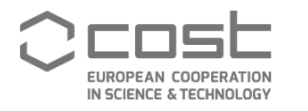

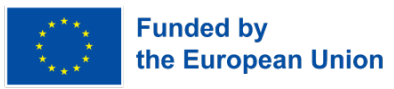

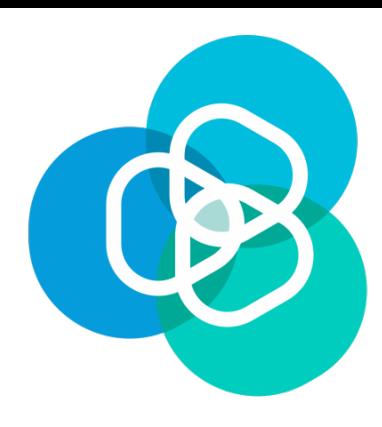

## **Coffee break**

### **be back at 11:00…**

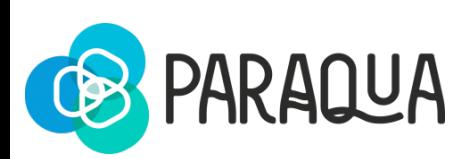

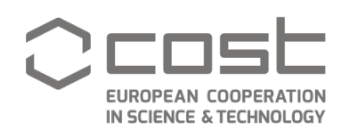

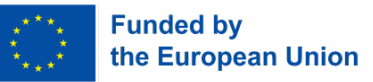

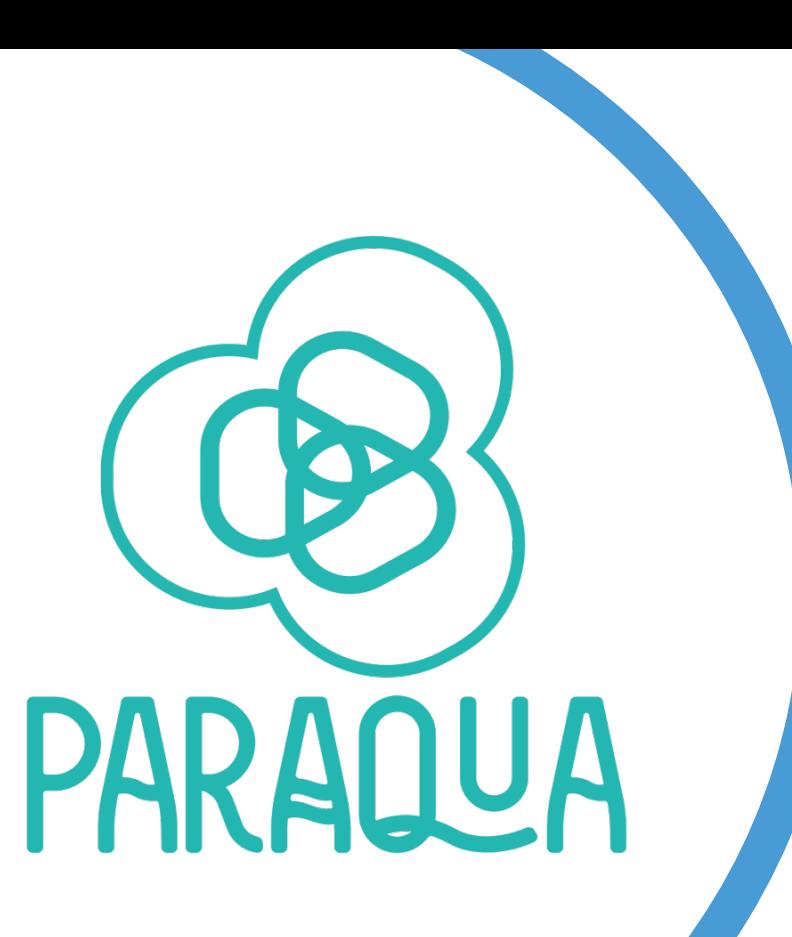

### **Program**

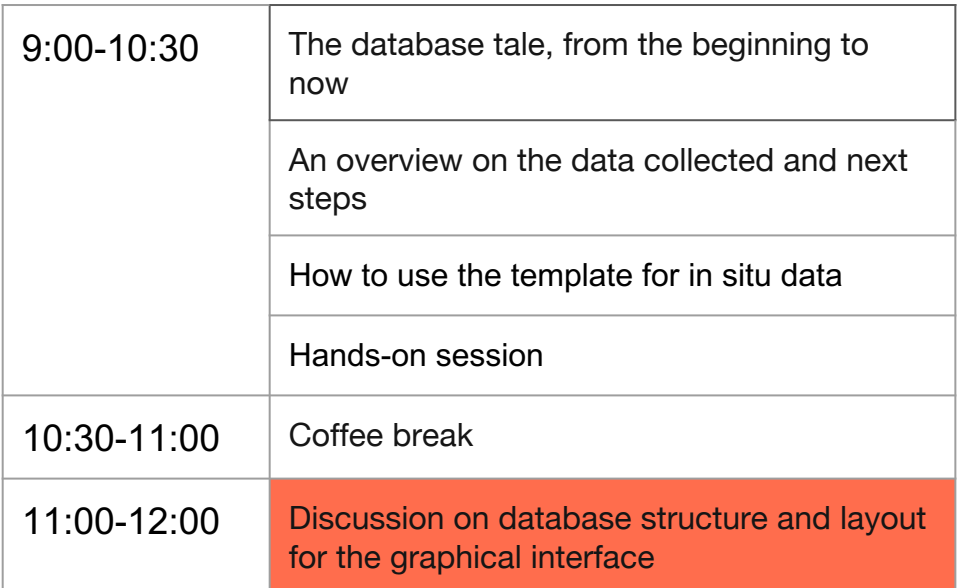

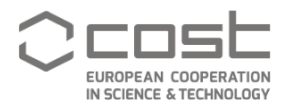

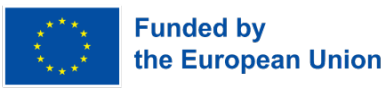

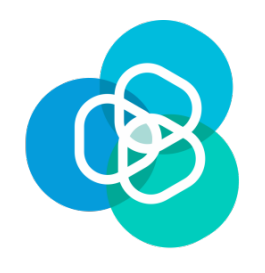

#### **ParAqua database: the Graphical User Interface**

The GUI is what allow everyone to query the DB without using code

It is usually composed of three levels

1. The "search" page

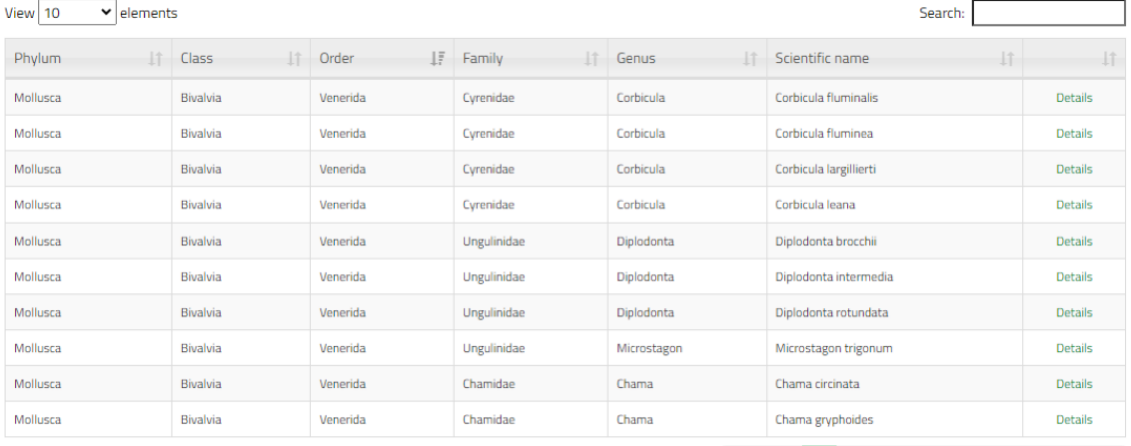

Elements from 1 to 10 on a total of 27,642

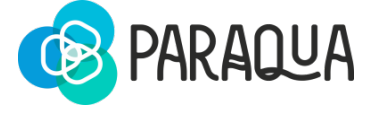

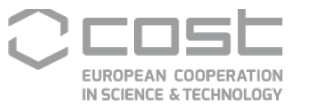

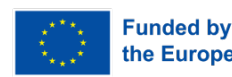

Previous

https://www.lifewatchitaly.eu/en/initiativ es/checklist-fauna-italia-en/checklist/

2765 Next

the European Union

 $4 \mid 5$ 

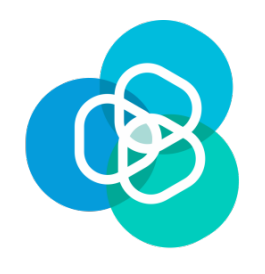

#### **ParAqua database: the Graphical User Interface**

The GUI is what allow everyone to query the DB without using code

It is usually composed of three levels

1. The "search" page 2. The "result" page

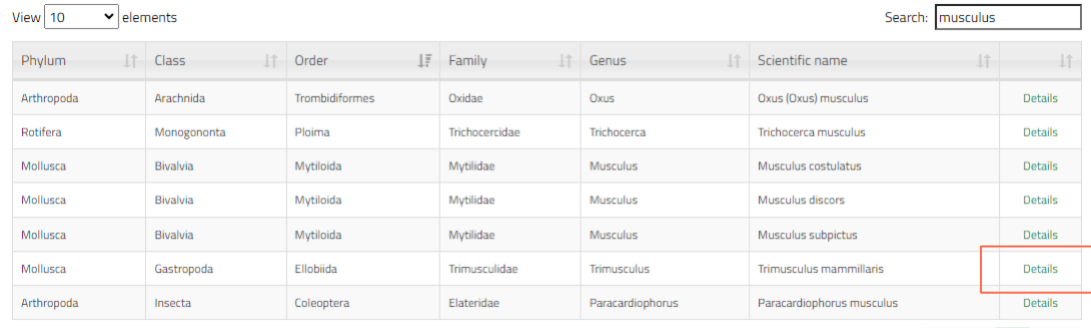

Elements from 1 to 7 on a total of 7 (filtered from 27.642 total entries)

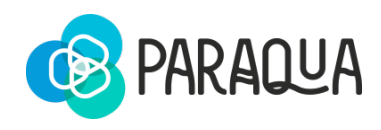

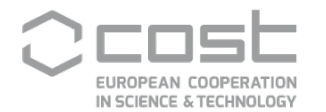

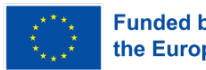

Previous

**Next** 

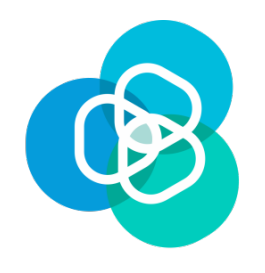

#### **ParAqua database: the Graphical User Interface**

The GUI is what allow everyone to query the DB without using code

#### It is usually composed of three levels

- 1. The "search" page
- 2. The "result" page
- 3. The "details" page

#### Trimusculus mammillaris (Linnaeus, 1758)

- · Scientific Name ID: urn: Isid: marinespecies.org: taxname: 141706
- · Classification: Mollusca (Phylum) > Gastropoda (Class) > Ellobiida (Order) > Trimusculidae (Family) > Trimusculus (Genus)
- Endemisms: not endemic
- **Establishment Means: native (indigenous)**
- Confirmed Geographic Distribution:
	- o Italian marine regions: Ligurian Sea, Northern Tyrrhenian Sea, Southern Tyrrhenian Sea, Messina Strait, Eastern Mediterranean Basin, Ionian Sea
- · Citation: Renda W., 2021. Mollusca Gastropoda Siphonariida, Ellobiida, Systellommatophora. In: Bologna M.A., Zapparoli M., Oliverio M., Minelli A., Bonato L., Cianferoni F., Stoch F. (eds.), Checklist of the Italian Fauna. Version 1.0. Last update: 2021-05-31.
- License: The webpage text is licensed under a Creative Commons Attribution 4.0 License

#### **G** BACK TO SEARCH

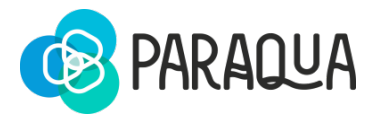

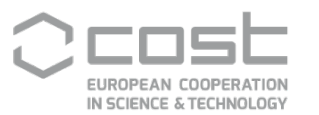

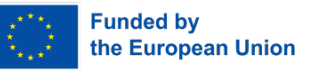

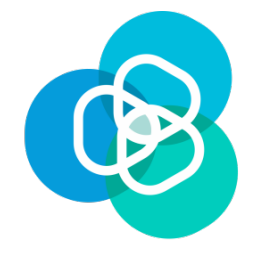

#### **The "search" page**

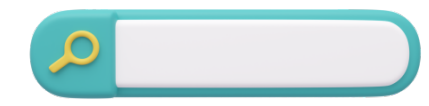

#### Simple search?

#### OR

#### Advanced search?

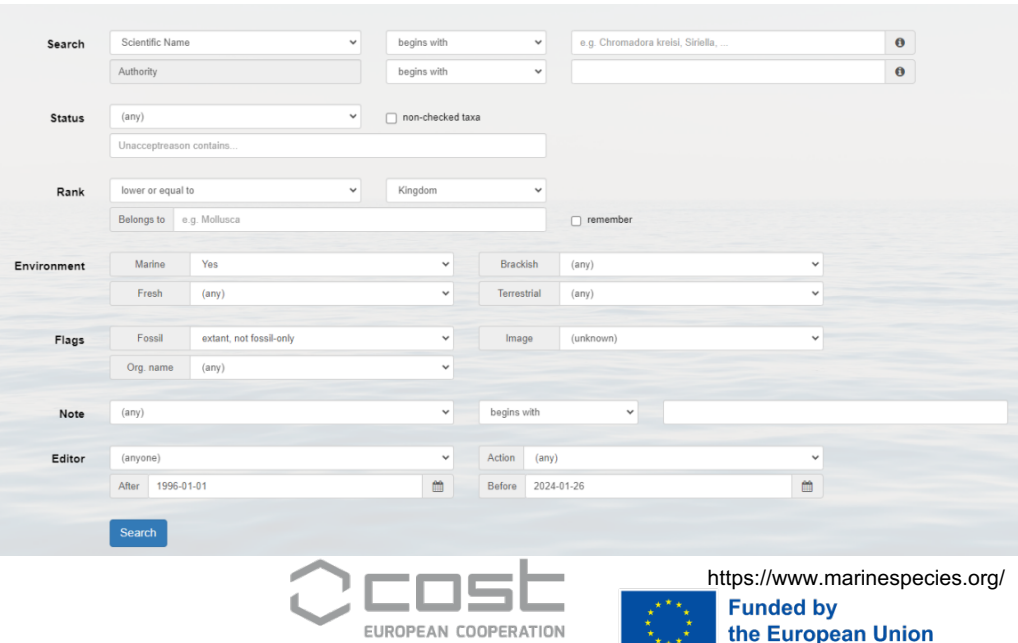

IN SCIENCE & TECHNOLOGY

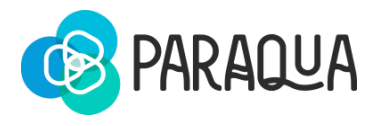

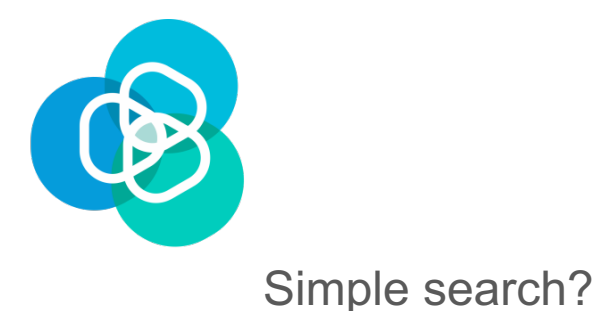

#### **The "search" page**

https://www.menti.com/al39qt4sbeva

https://www.mentimeter.com/

use code: **85037637**

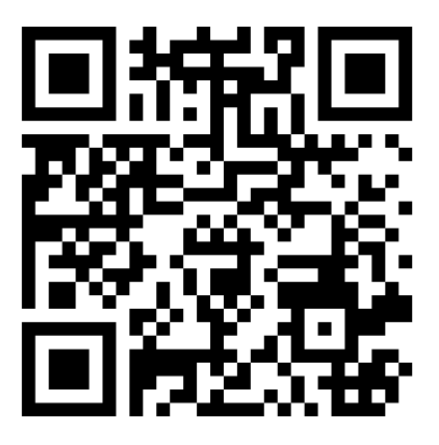

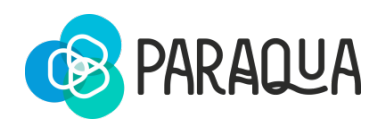

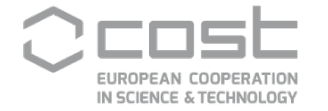

https://www.marinespecies.org/ **Funded by** the European Union

OR

Advanced search?

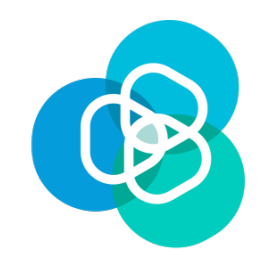

### **OF COURSE you want an advanced search!**

What are the general information displayed on the search page?

- Dedicated page with list of contributors?
- Dedicated page with list of references?
- What type of information is most critical for users to see on the interface?
- Are there specific data visualizations or charts that would enhance understanding?
- How do users prefer to navigate through and access information?

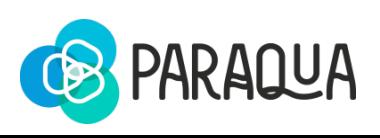

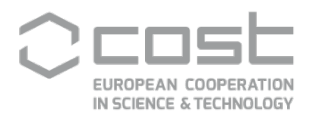

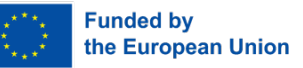

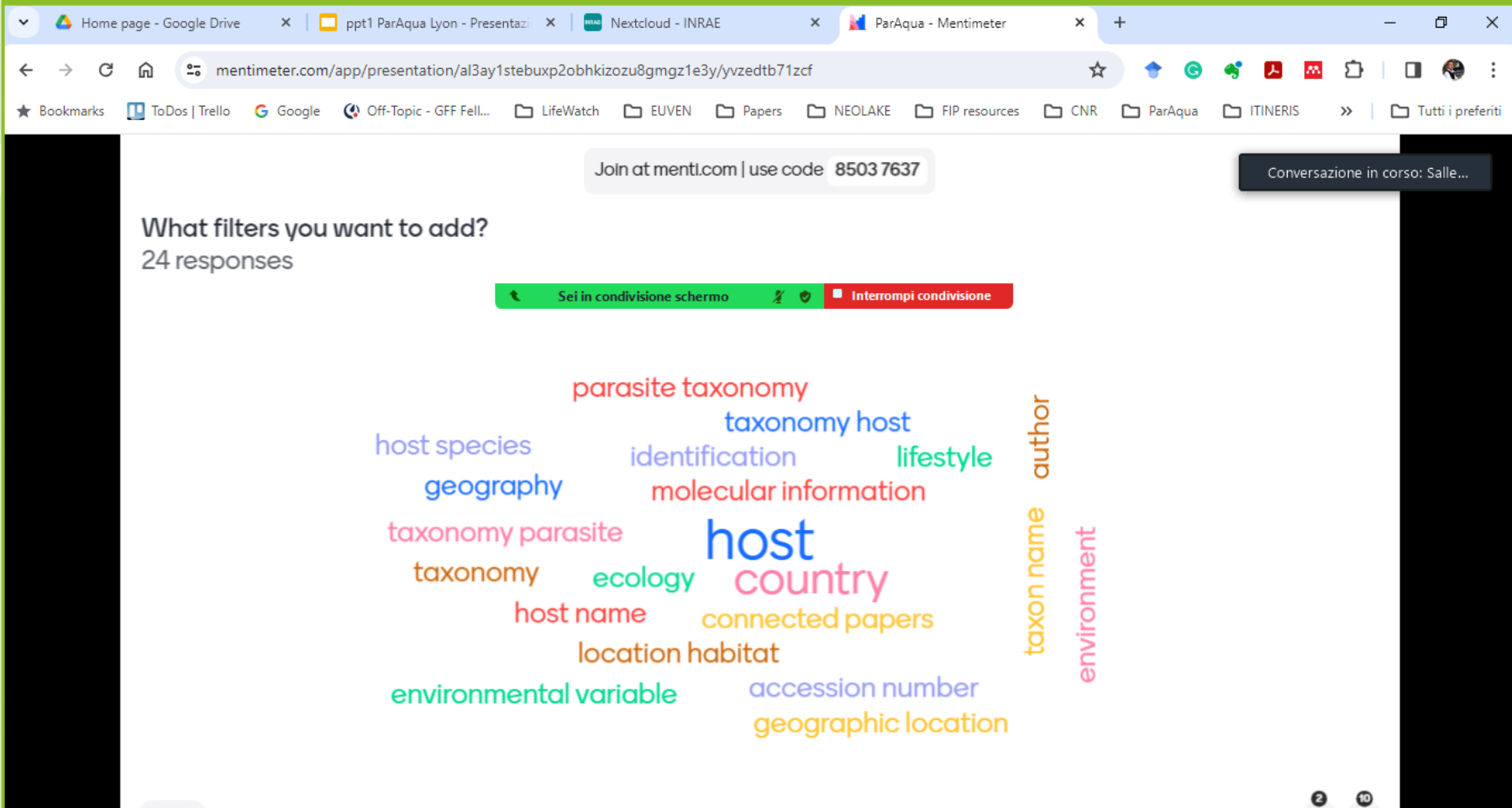

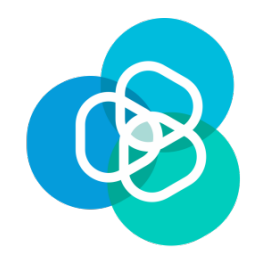

### **OF COURSE you want an advanced search!**

Dedicated page with list of contributors? Dedicated page with list of references?

What filters you want to add?

- Taxonomy
- Geography (country/provence/etc.)
- Marine/freshwater
- Host
- Reference (Author/Year)
- o Other?

https://www.menti.com/al39qt4sbeva https://www.mentimeter.com/

use code: **85037637**

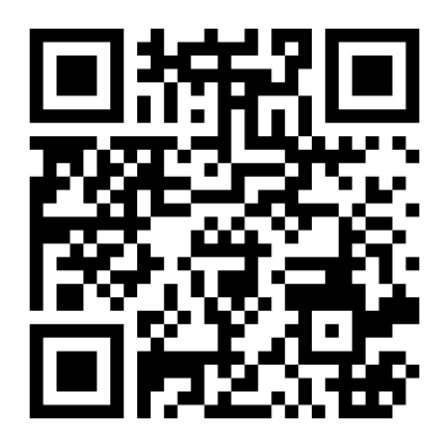

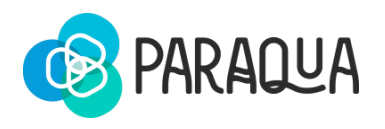

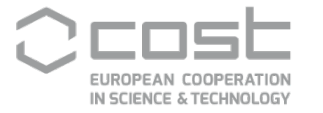

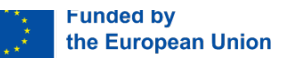

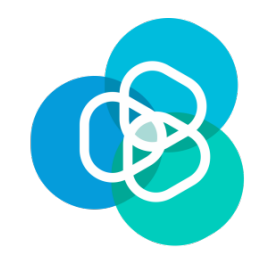

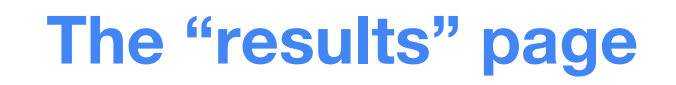

What "columns" you want to show?

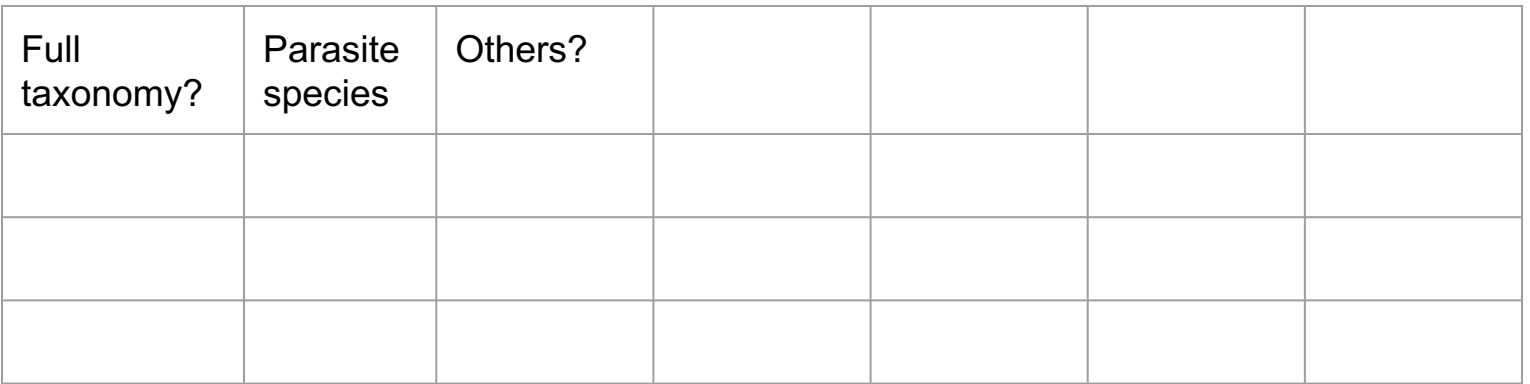

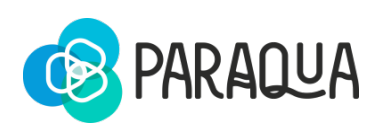

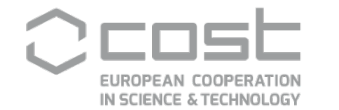

https://www.marinespecies.org/ **Funded by** the European Union

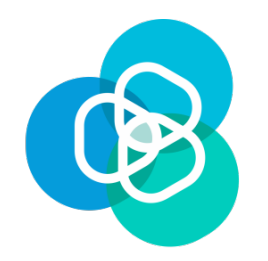

### **The "details" page**

#### Trimusculus mammillaris (Linnaeus, 1758)

- · Scientific Name ID: urn: Isid: marinespecies.org: taxname: 141706
- Classification: Mollusca (Phylum) > Gastropoda (Class) > Ellobiida (Order) > Trimusculidae (Family) > Trimusculus (Genus)
- Endemisms: not endemic
- Establishment Means: native (indigenous)
- Confirmed Geographic Distribution:
	- o Italian marine regions: Ligurian Sea, Northern Tyrrhenian Sea, Southern Tyrrhenian Sea, Messina Strait, Eastern Mediterranean Basin, Ionian Sea
- · Citation: Renda W., 2021. Mollusca Gastropoda Siphonariida, Ellobiida, Systellommatophora. In: Bologna M.A., Zapparoli M., Oliverio M., Minelli A., Bonato L., Cianferoni F., Stoch F. (eds.), Checklist of the Italian Fauna. Version 1.0. Last update: 2021-05-31.
- License: The webpage text is licensed under a Creative Commons Attribution 4.0 License

#### **G** BACK TO SEARCH

https://docs.google.com/presentation/d/1gHeMR4En6SmGibxx9Z7tzeKLyyx5jRFA67eCfDGTZn4/edit?usp=sharing

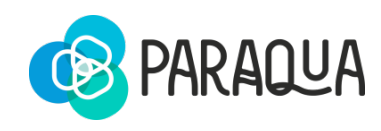

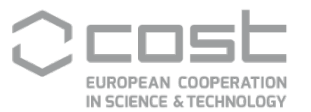

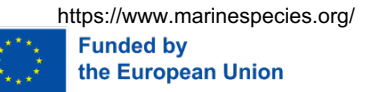

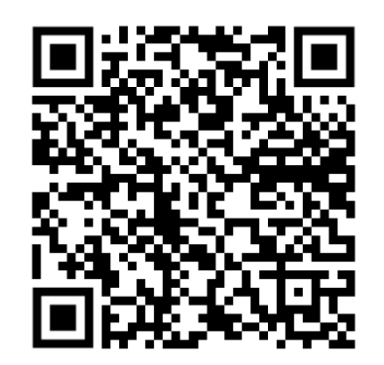

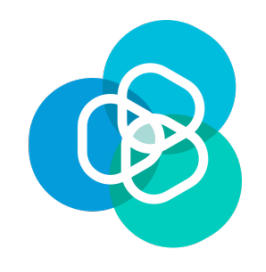

#### **Updates and management**

- Data import/export capabilities
- How should users provide feedback on the system or report issues? Who's in charge?
- How many times you foreseen updates?
- Others?

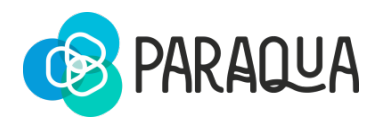

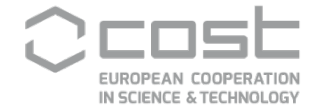

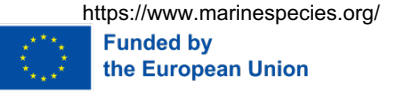

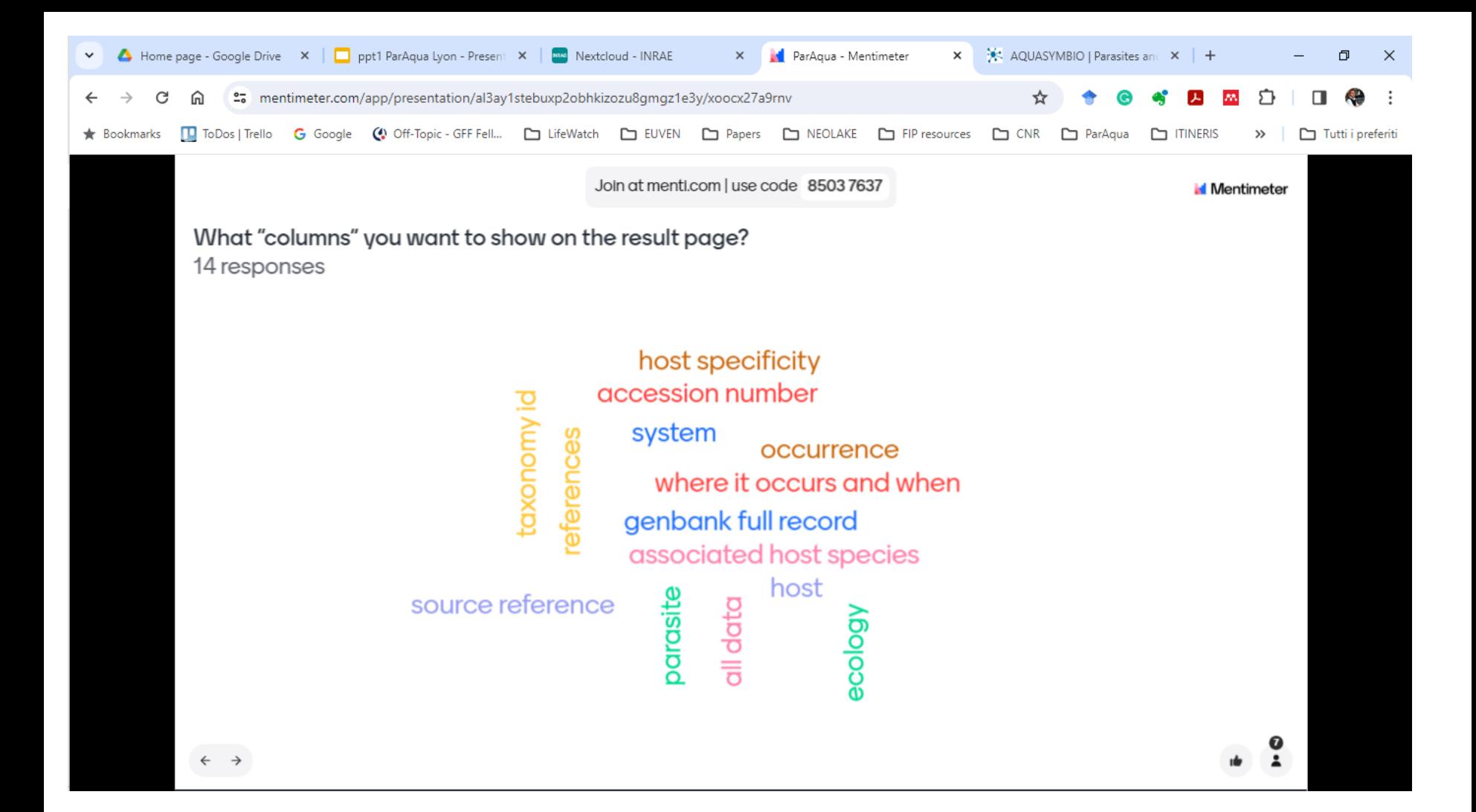

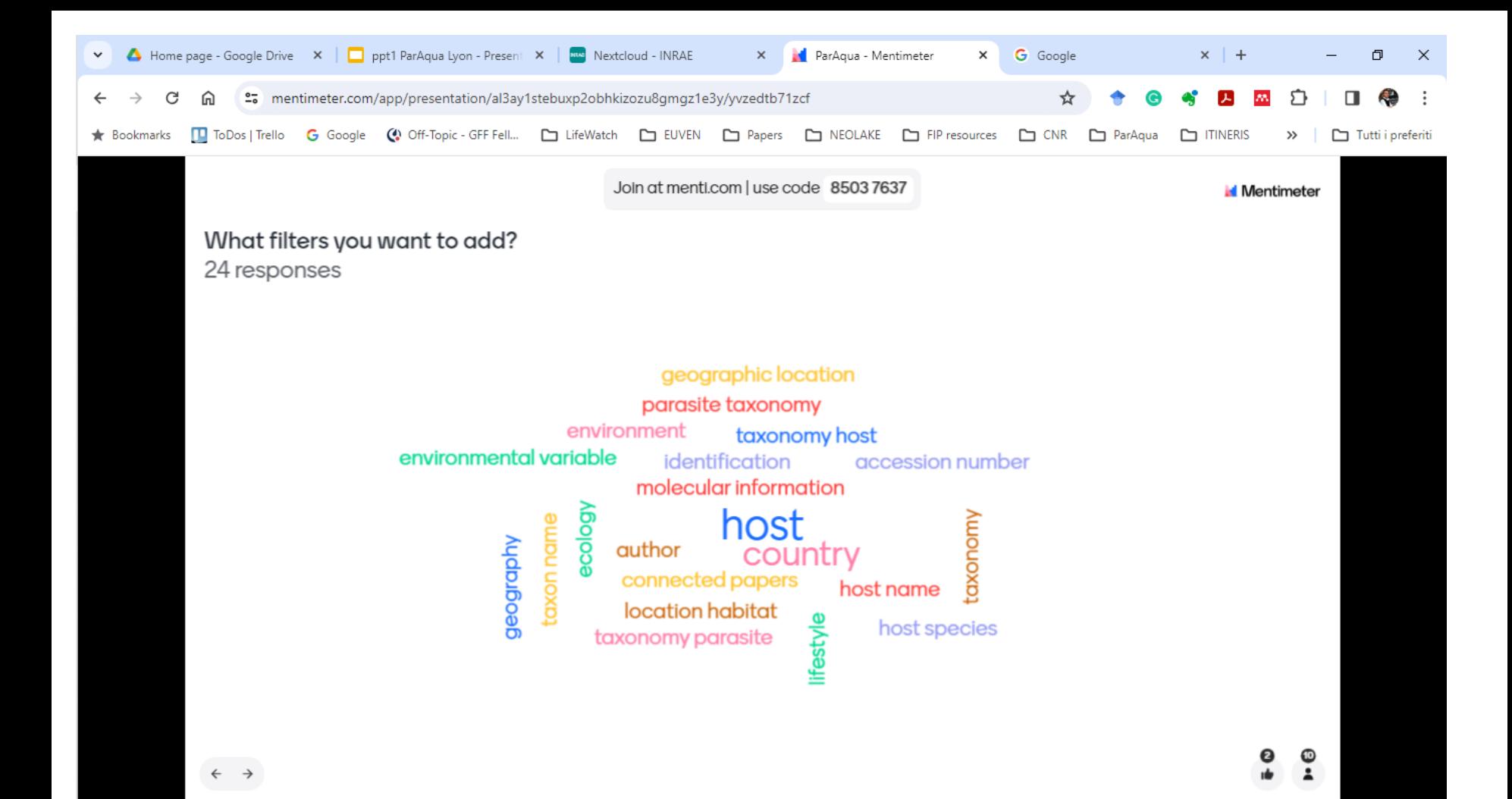